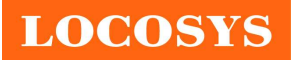

#### LOCOSYS Technology Inc. 20F.-13, No.79, Sec. 1, Xintai 5th Rd.,

Xizhi Dist., New Taipei City 221, Taiwan <sup>®</sup>886-2-8698-3698 886-2-8698-3699 www.locosystech.com/

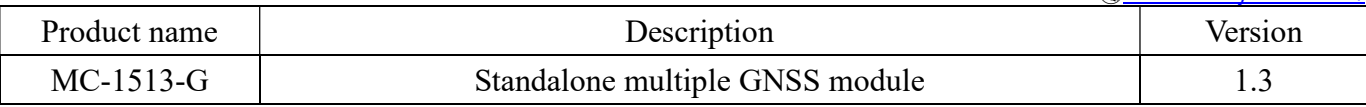

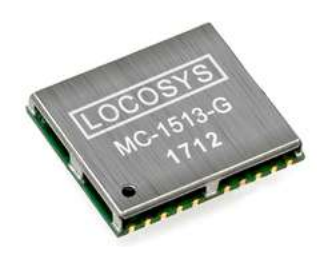

### 1 Introduction

LOCOSYS MC-1513-G is a complete standalone GNSS module. The module can simultaneously acquire and track multiple satellite constellations that include GPS, GLONASS, GALILEO, QZSS and SBAS. It features low power and small form factor. Besides, it can provide you with superior sensitivity and performance even in urban canyon and dense foliage environment.

This module supports hybrid ephemeris prediction to achieve faster cold start. One is self-generated ephemeris prediction (called EASY) that is no need of both network assistance and host CPU's intervention. This is valid for up to 3 days and updates automatically from time to time when GNSS module is powered on and satellites are available. The other is server-generated ephemeris prediction (called EPO) that gets from an internet server. This is valid for up to 14 days. Both ephemeris predictions are stored in the on-board flash memory and perform a cold start time less than 15 seconds.

### 2 Features

- MediaTek high sensitivity solution
- Support GPS, GLONASS, GALILEO and QZSS
- Capable of SBAS (WAAS, EGNOS, MSAS, GAGAN)
- Support 99-channel GNSS
- Ultra low power consumption
- Fast TTFF at low signal level
- Built-in 12 multi-tone active interference canceller
- Free hybrid ephemeris prediction to achieve faster cold start
- Built-in data logger
- Built-in DC/DC converter to save power
- Up to 10 Hz update rate
- $\pm$ 11ns high accuracy time pulse (1PPS)
- Indoor and outdoor multi-path detection and compensation
- Support both UART and I2C interface
- Small form factor 15 x 13 x 2.2 mm
- SMD type with stamp holes; RoHS compliant
- 3 Application
	- Personal positioning and navigation
	- Automotive navigation
	- Marine navigation

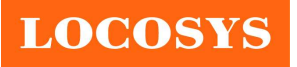

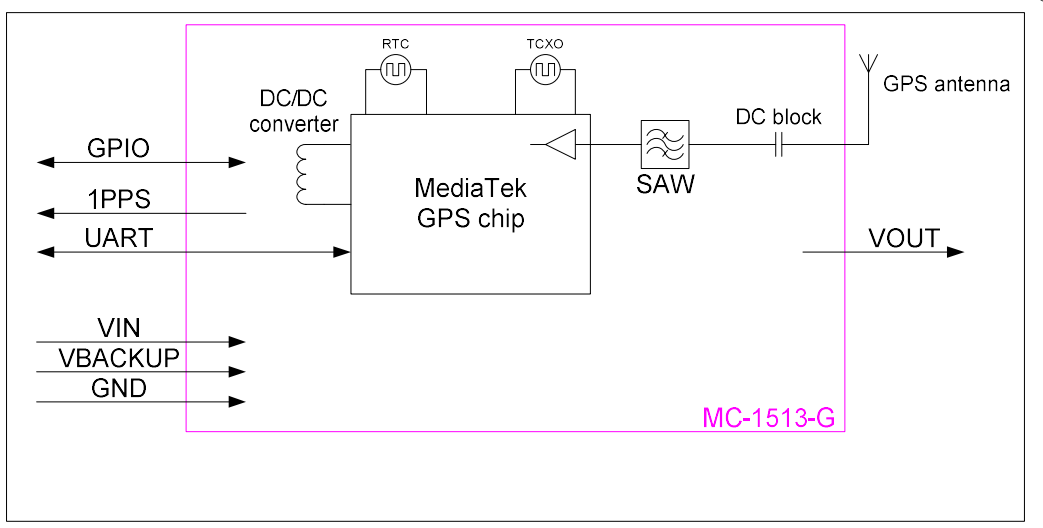

Fig 3-1 System block diagram.

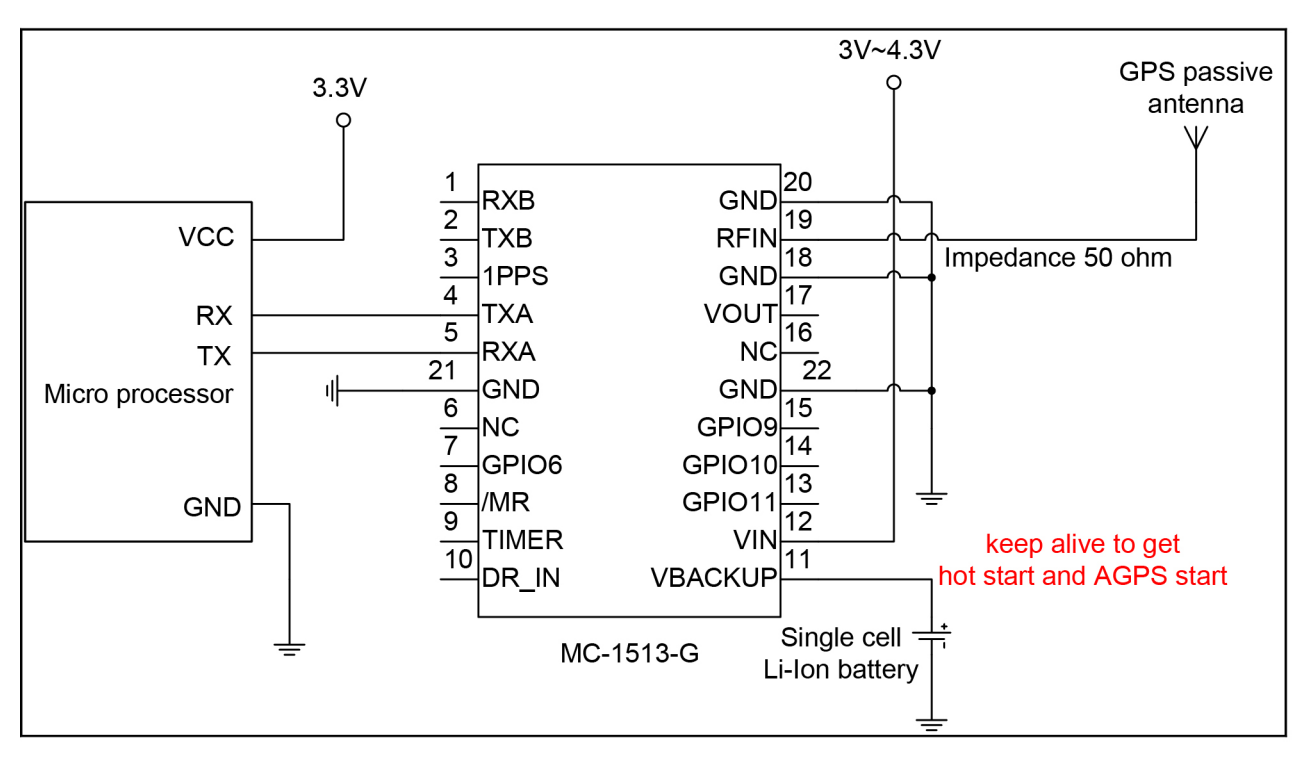

Fig 3-2 Typical application circuit that uses a passive antenna.

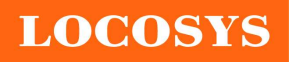

#### LOCOSYS Technology Inc. 20F.-13, No.79, Sec. 1, Xintai 5th Rd., Xizhi Dist., New Taipei City 221, Taiwan 886-2-8698-3698

 886-2-8698-3699 www.locosystech.com/

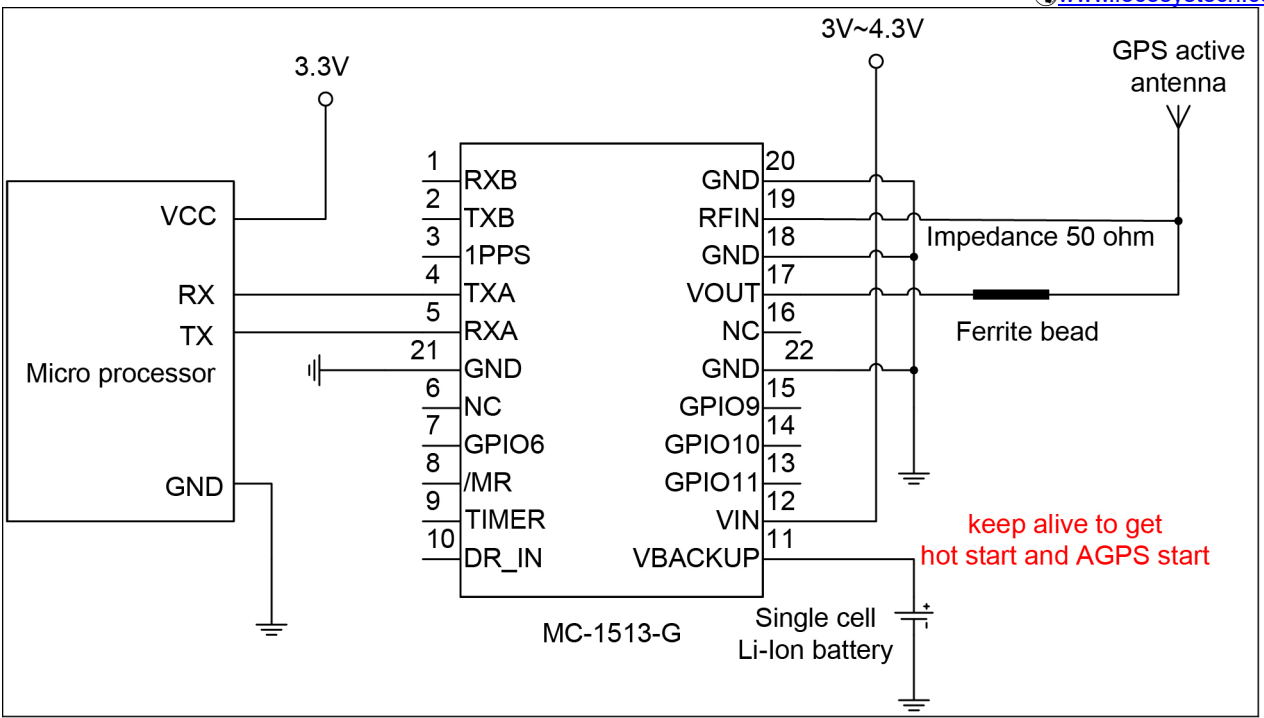

Fig 3-3 Typical application circuit that uses an active antenna.

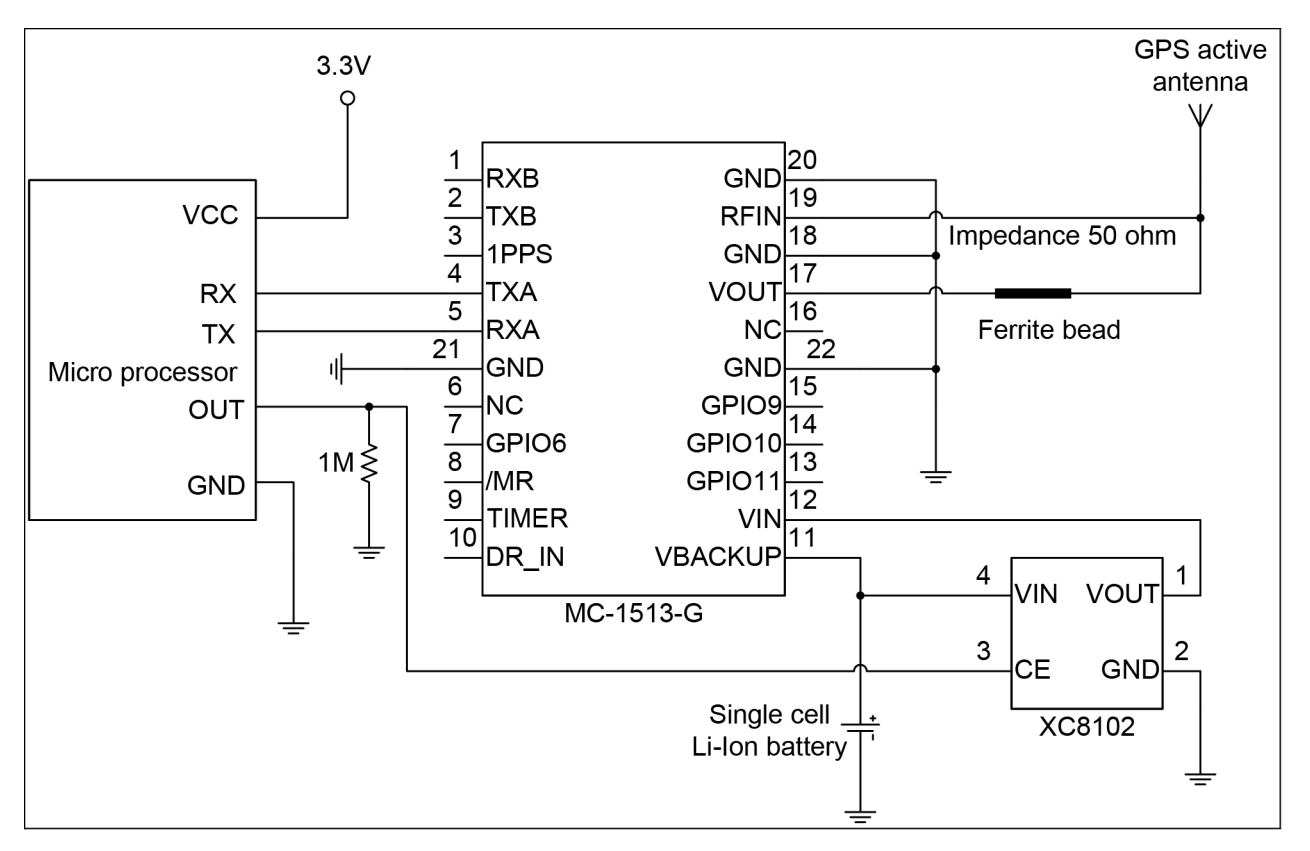

Fig 3-4 Typical application circuit that directly uses a Li-Ion battery as power source to save power.

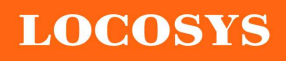

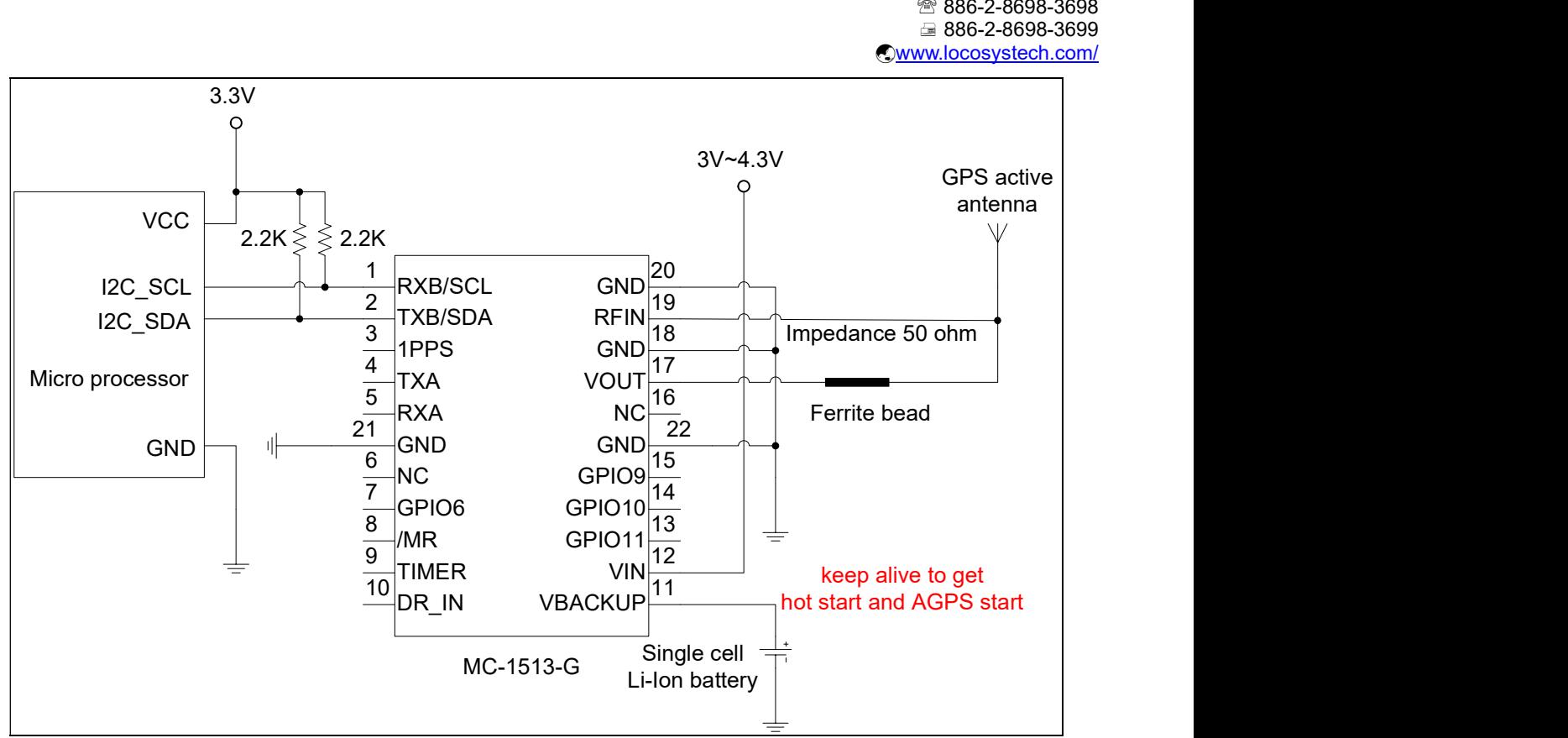

Fig 3-5 Use I2C interface to communicate with MC-1513-G.

**LOCOSYS** 

LOCOSYS Technology Inc. 20F.-13, No.79, Sec. 1, Xintai 5th Rd., Xizhi Dist., New Taipei City 221, Taiwan <sup>®</sup>886-2-8698-3698 ■ 886-2-8698-3699 www.locosystech.com/

# 4 GNSS receiver

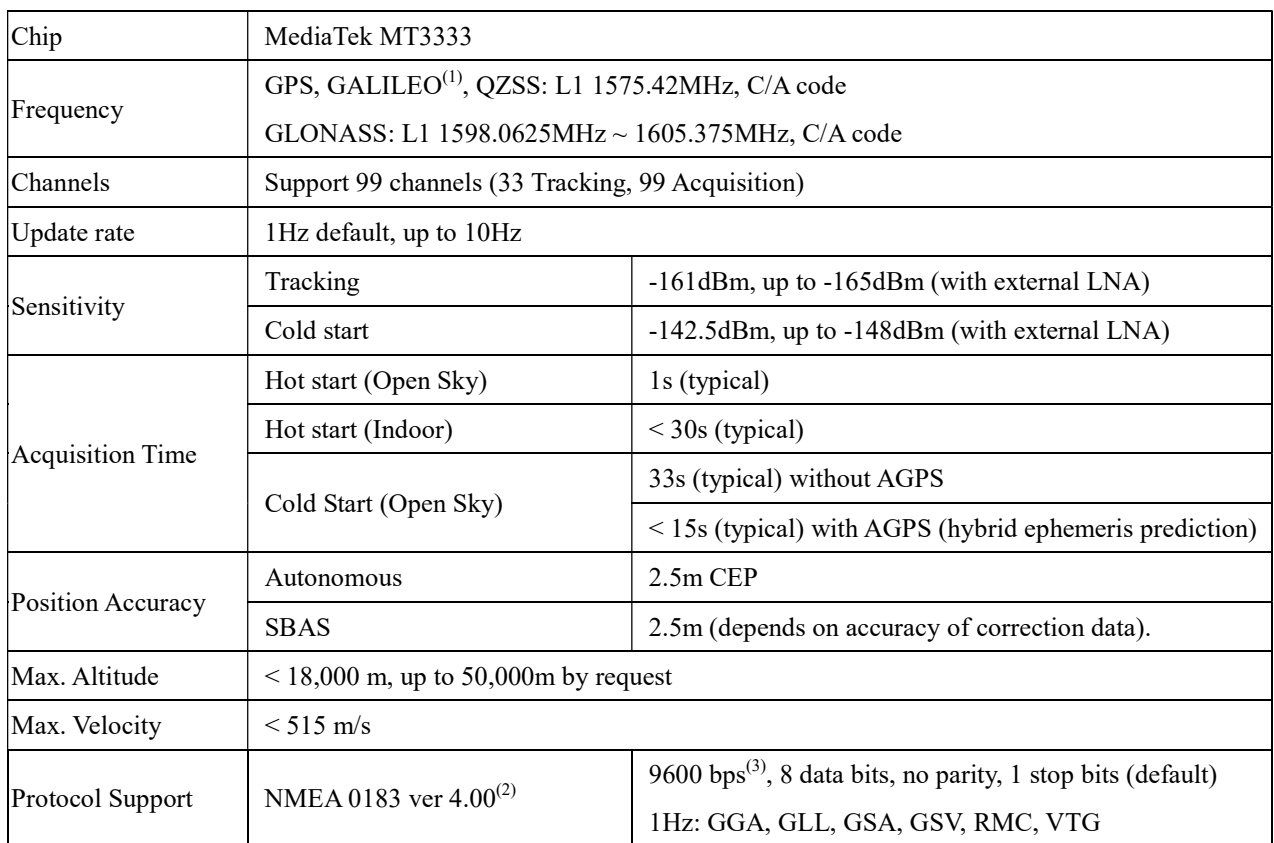

Note (1): MC-1513-G module is default configured for concurrent GPS, GLONASS, QZSS and SBAS reception. Please contact us for different default configuration, such as concurrent GPS, GLONASS, GALILEO, QZSS and SBAS.

Note (2): The default NMEA version is 4.00 and it also can configure to 4.10. If customer want to the product to support 4.10 please contact us in advance.

Note (3): Both baud rate and output message rate are configurable to be factory default.

**LOCOSYS** 

## 5 Software interface

5.1 NMEA output message

Table 5.1-1 NMEA output message

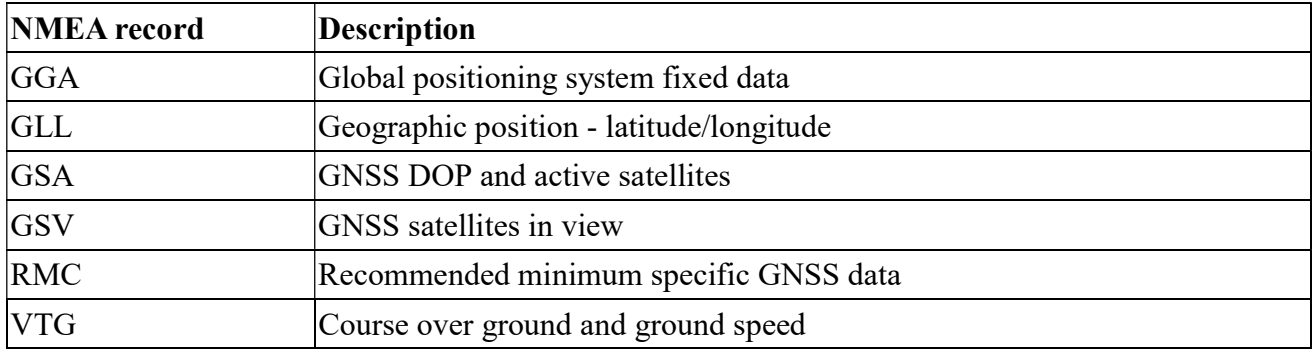

### GGA--- Global Positioning System Fixed Data

Table 5.1-2 contains the values for the following example:

\$GNGGA,183015.000,2503.7123,N,12138.7446,E,2,16,0.68,123.2,M,15.3,M,,\*78

Table5.1- 2 GGA Data Format

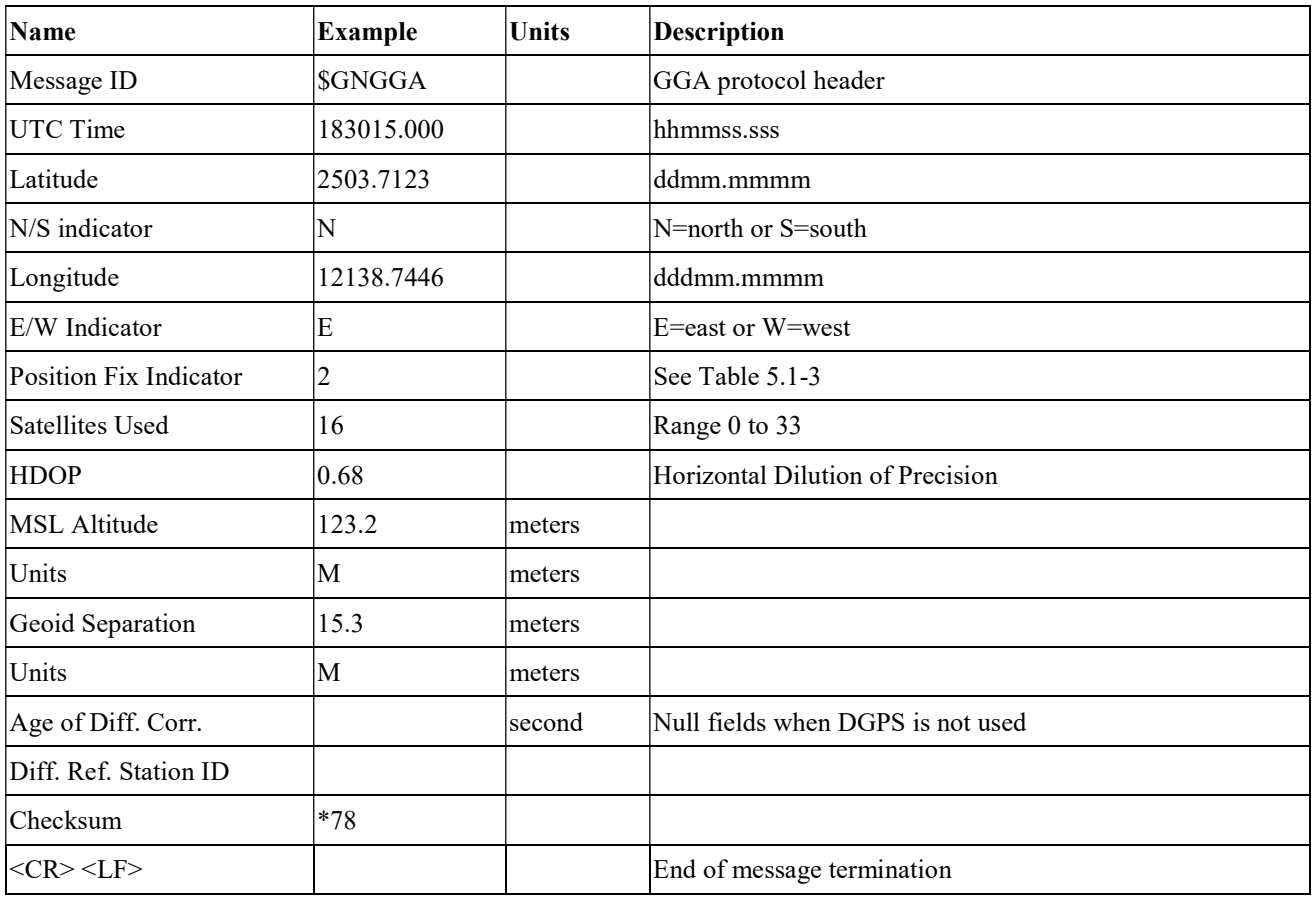

Table 5.1-3 Position Fix Indicators

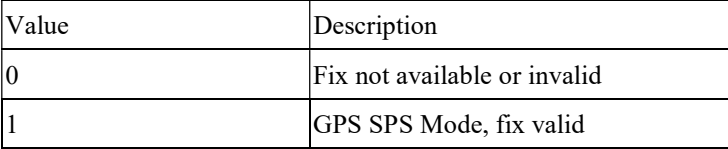

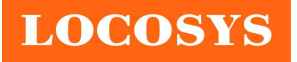

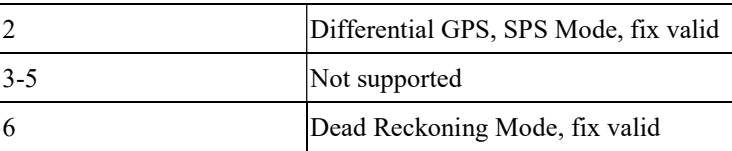

### GLL--- Geographic Position – Latitude/Longitude

Table 5.1-4 contains the values for the following example:

\$GNGLL,2503.7135,N,12138.7448,E,055757.000,A,D\*45

Table 5.1-4 GLL Data Format

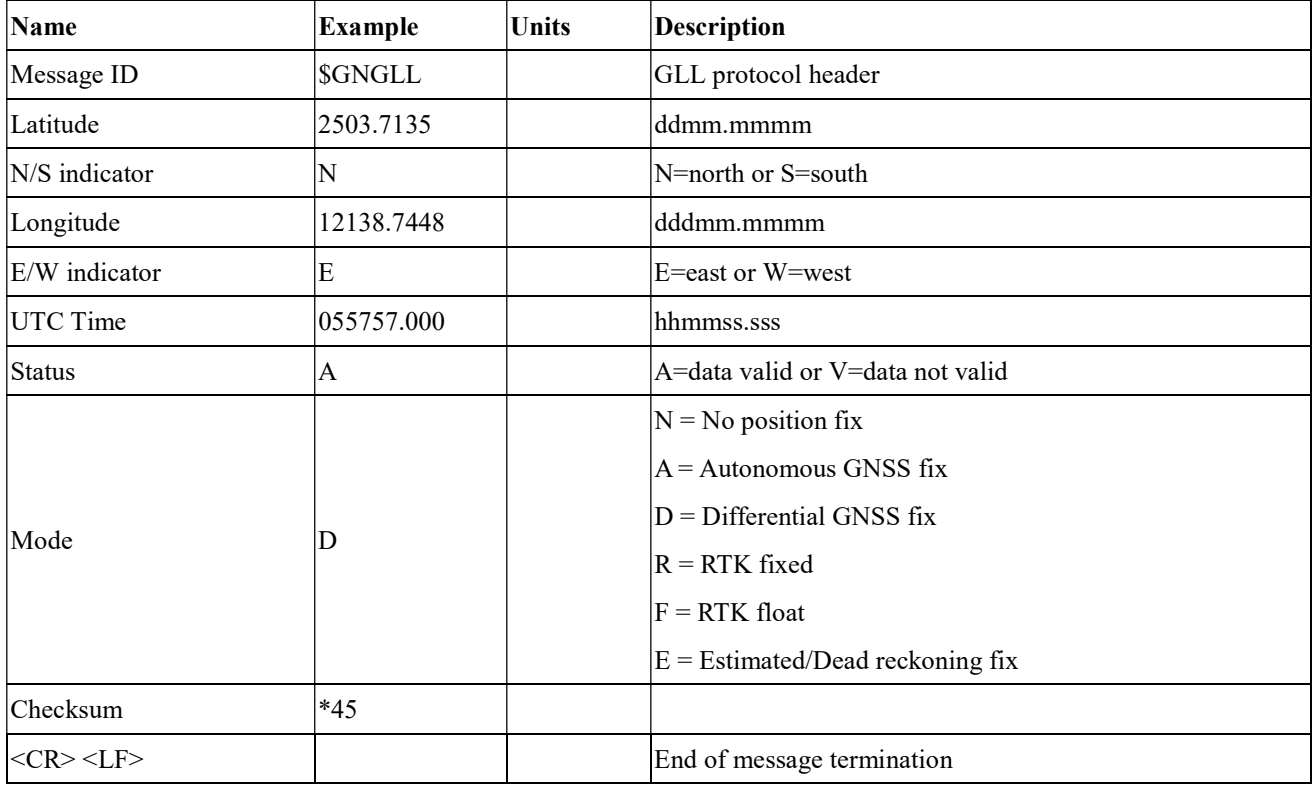

#### GSA---GNSS DOP and Active Satellites

Table 5.1-5 contains the values for the following example:

#### NMEA V4.0

\$GPGSA,A,3,193,19,06,05,02,17,09,12,13,195,,,1.23,0.92,0.81\*01

\$GLGSA,A,3,69,,,,,,,,,,,,1.23,0.92,0.81\*13

\$GAGSA,A,3,,,,,,,,,,,,,1.23,0.92,0.81\*11

#### NMEA V4.10

\$GNGSA,A,3,02,06,17,19,09,05,28,193,195,,,,1.34,1.02,0.87,1\*01

\$GNGSA,A,3,69,,,,,,,,,,,,1.34,1.02,0.87,2\*07

\$GNGSA,A,3,,,,,,,,,,,,,1.34,1.02,0.87,3\*09

Table 5.1-5 GSA Data Format

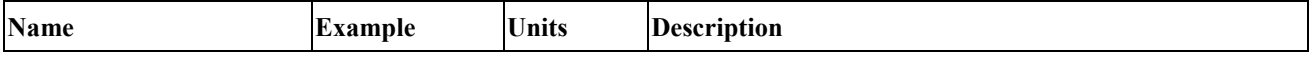

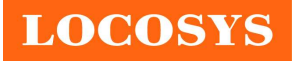

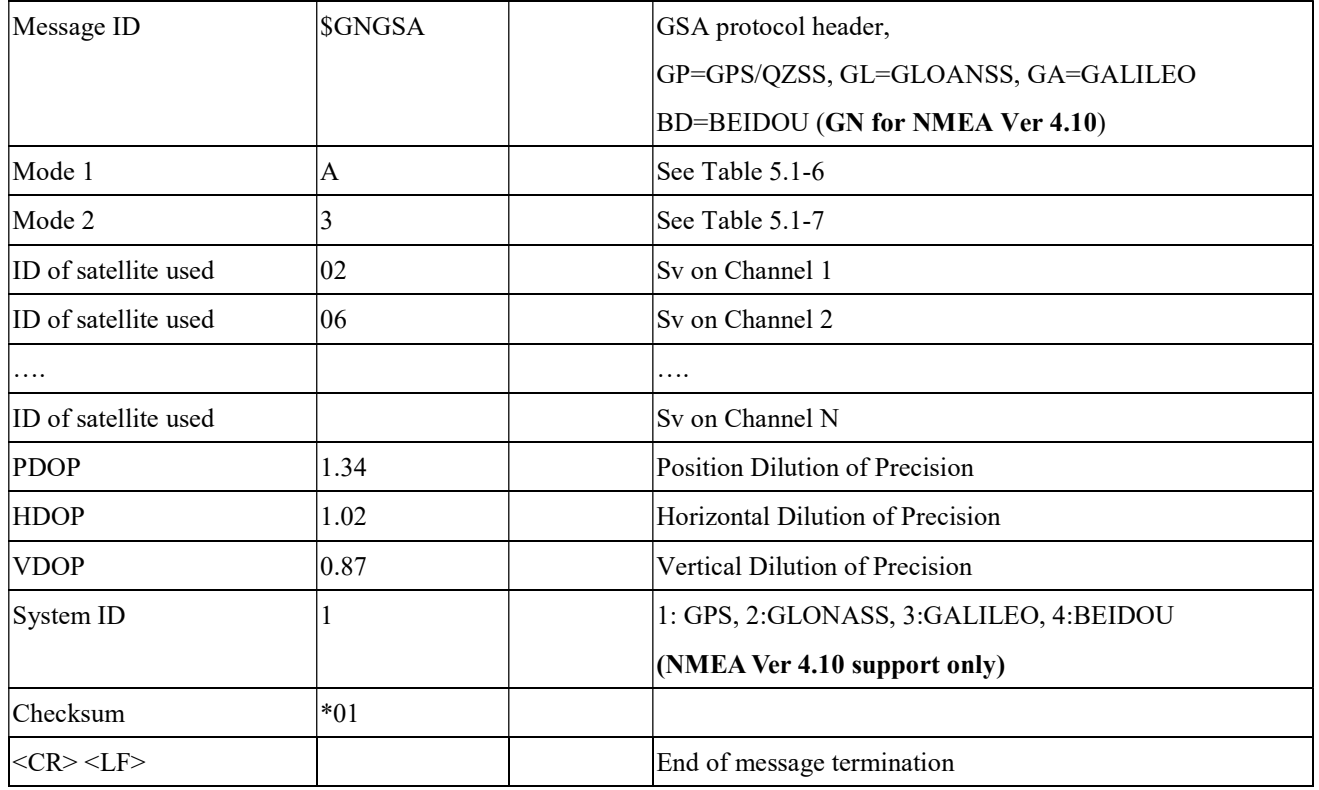

Table 5.1-6 Mode 1

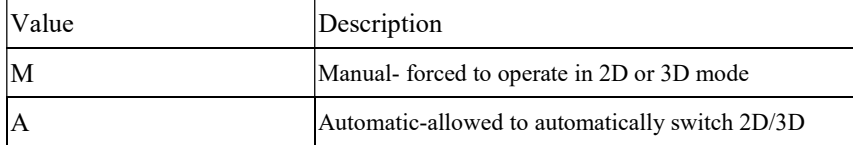

Table 5.1-7 Mode 2

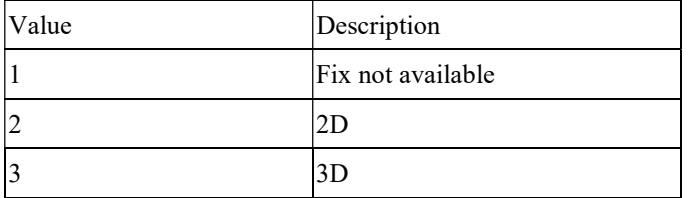

### GSV---GNSS Satellites in View

Table 5.1-8 contains the values for the following example:

\$GPGSV,3,1,11,18,67,344,48,09,55,031,50,42,54,142,40,193,47,174,45,0\*51 \$GPGSV,3,2,11,21,44,219,46,27,39,035,48,12,34,131,44,15,30,057,46,0\*6A \$GPGSV,3,3,11,22,27,319,47,14,22,285,42,25,19,171,40,0\*58 \$GLGSV,2,1,07,76,71,201,44,65,57,041,40,75,48,028,39,72,27,108,39,1\*75 \$GLGSV,2,2,07,66,25,333,43,77,17,207,37,81,02,280,29,1\*41 \$GAGSV,2,1,05,01,83,026,35,26,53,024,35,21,38,134,30,12,16,233,21,0\*70 \$GAGSV,2,2,05,18,,,30,0\*7B

Table 5.1-8 GSV Data Format

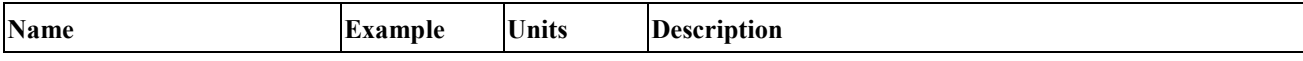

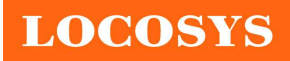

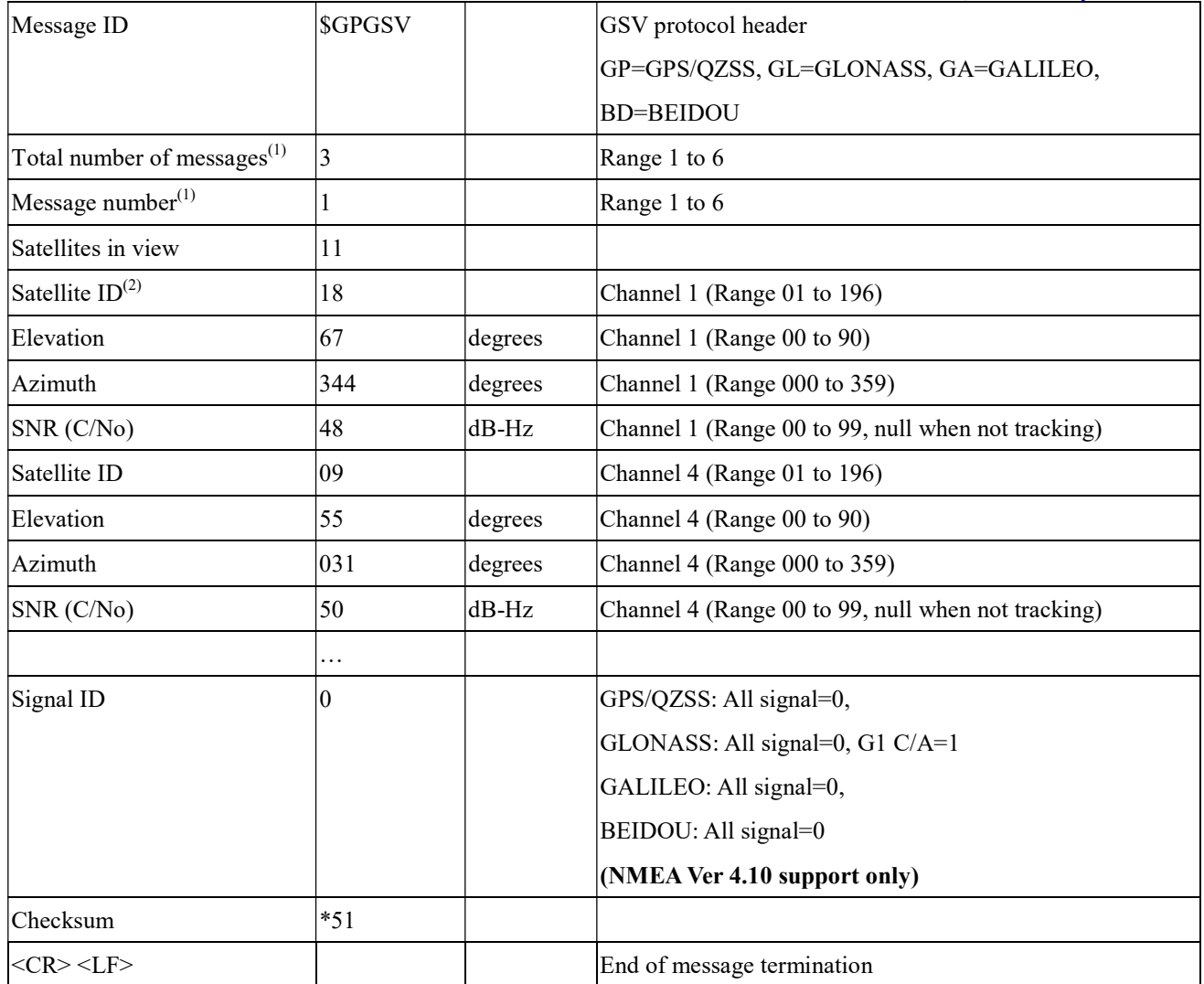

Note (1): Depending on the number of satellites tracked multiple messages of GSV data may be required. Note (2): GPS ID: 01~32, SBAS ID: 33~64, QZSS ID: 193~196, BEIDOU ID: 01~32, GALILEO ID: 01~32

### RMC---Recommended Minimum Specific GNSS Data

Table 5.1-9 contains the values for the following example:

\$GNRMC,183015.000,A,2503.7123,N,12138.7446,E,0.01,34.92,270812,,,D,V\*39

Table 5.1-9 RMC Data Format

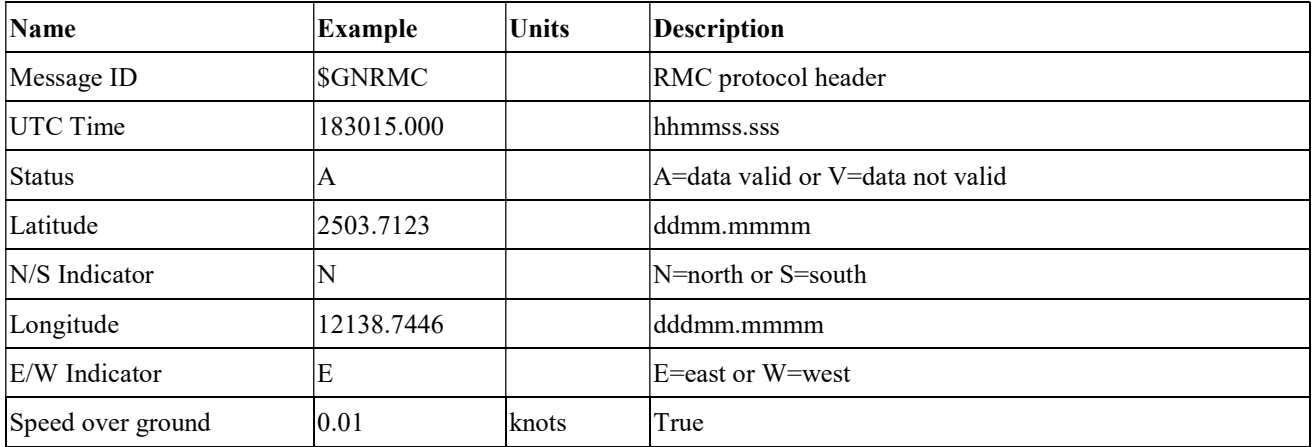

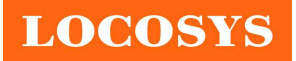

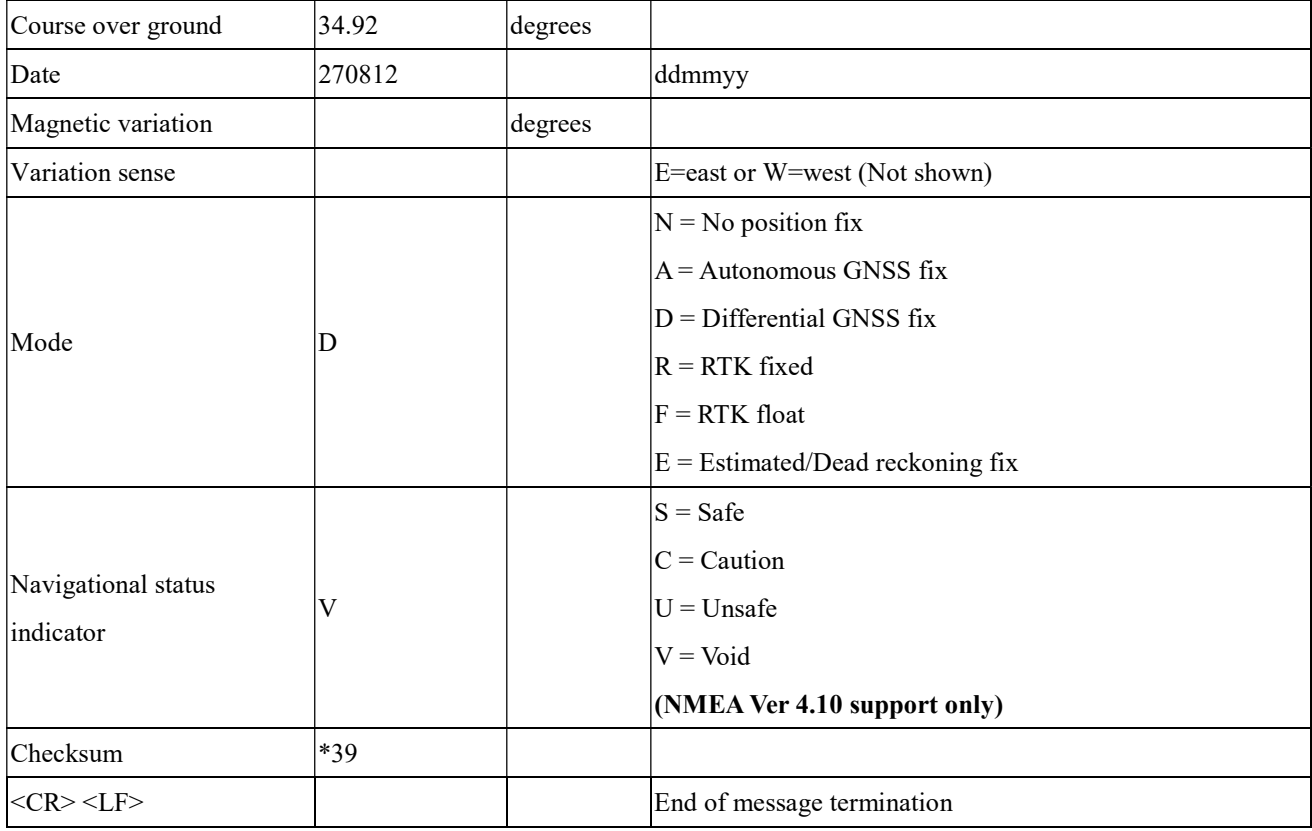

### VTG---Course Over Ground and Ground Speed

Table 5.1-10 contains the values for the following example:

\$GNVTG,196.90,T,,M,0.01,N,0.01,K,D\*21

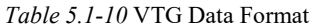

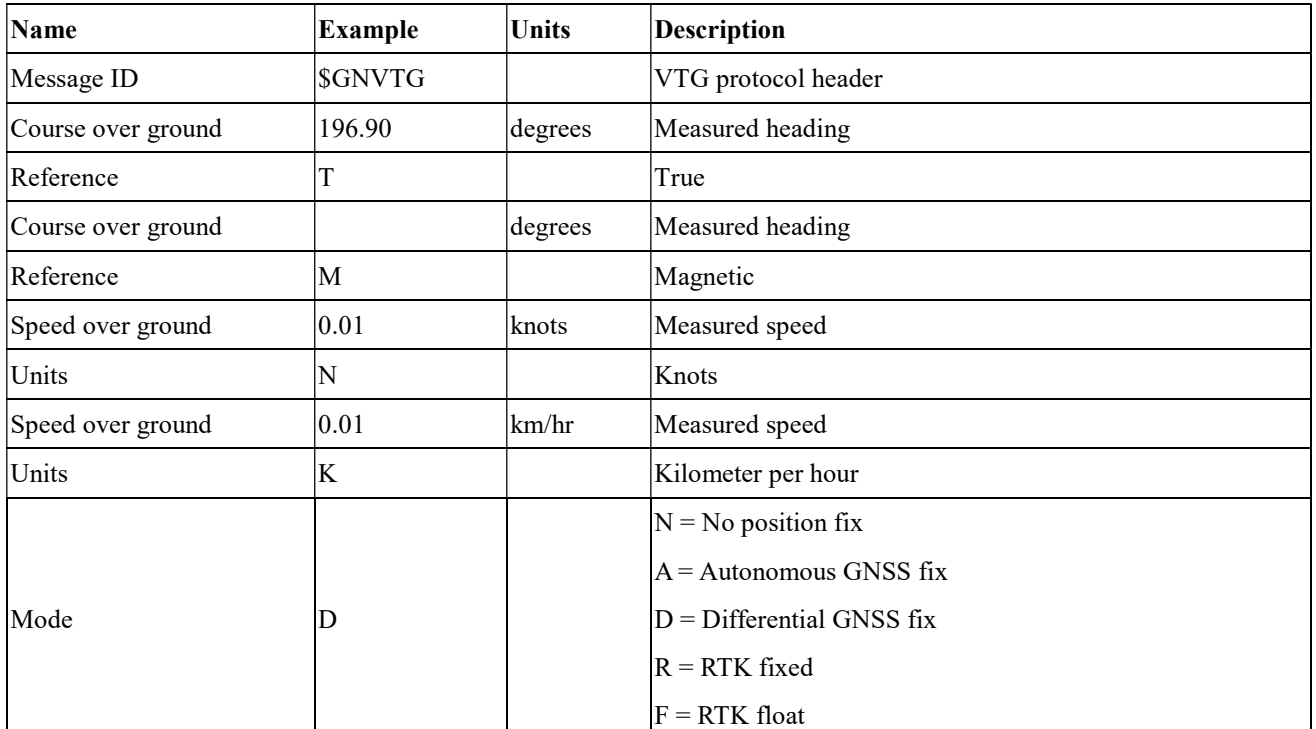

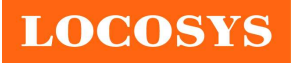

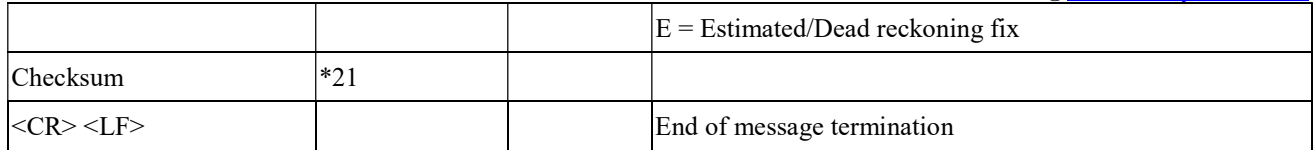

- 5.2 Proprietary NMEA input/output message Please refer to MTK proprietary message.
- 5.3 Examples to configure the power mode of GNSS module

The GNSS module supports different power modes that user can configure by issuing software commands.

5.3.1 Standby mode

User can issue software command to make GNSS module go into standby mode that consumes less than 500uA current. GNSS module will be awaked when receiving any byte. The following flow chart is an example to make GNSS module go into standby mode and then wake up.

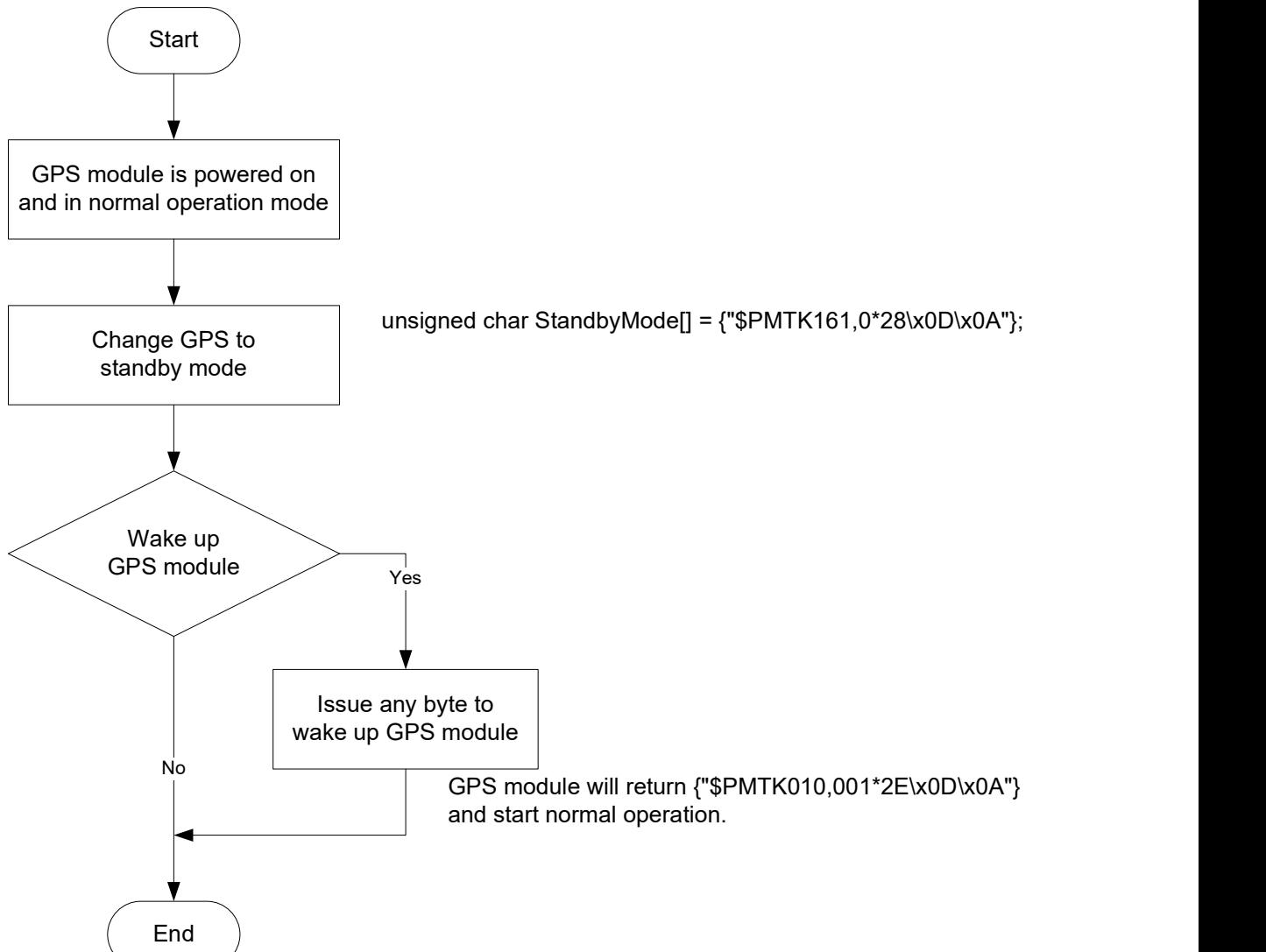

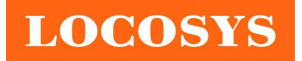

## 5.3.2 Periodic mode

When GNSS module is commanded to periodic mode, it will be in operation and standby periodically. Its status of power consumption is as below chart.

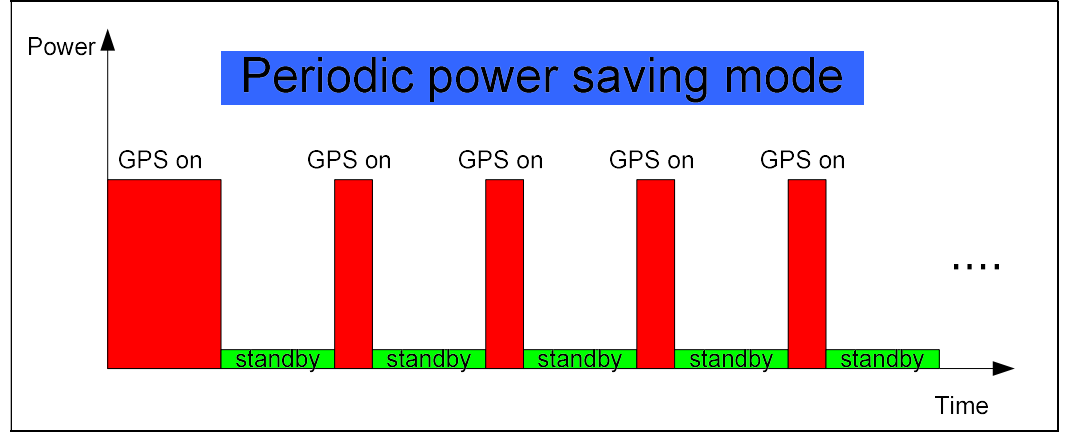

The following flow chart is an example to make GNSS module go into periodic mode and then back to normal operation mode.

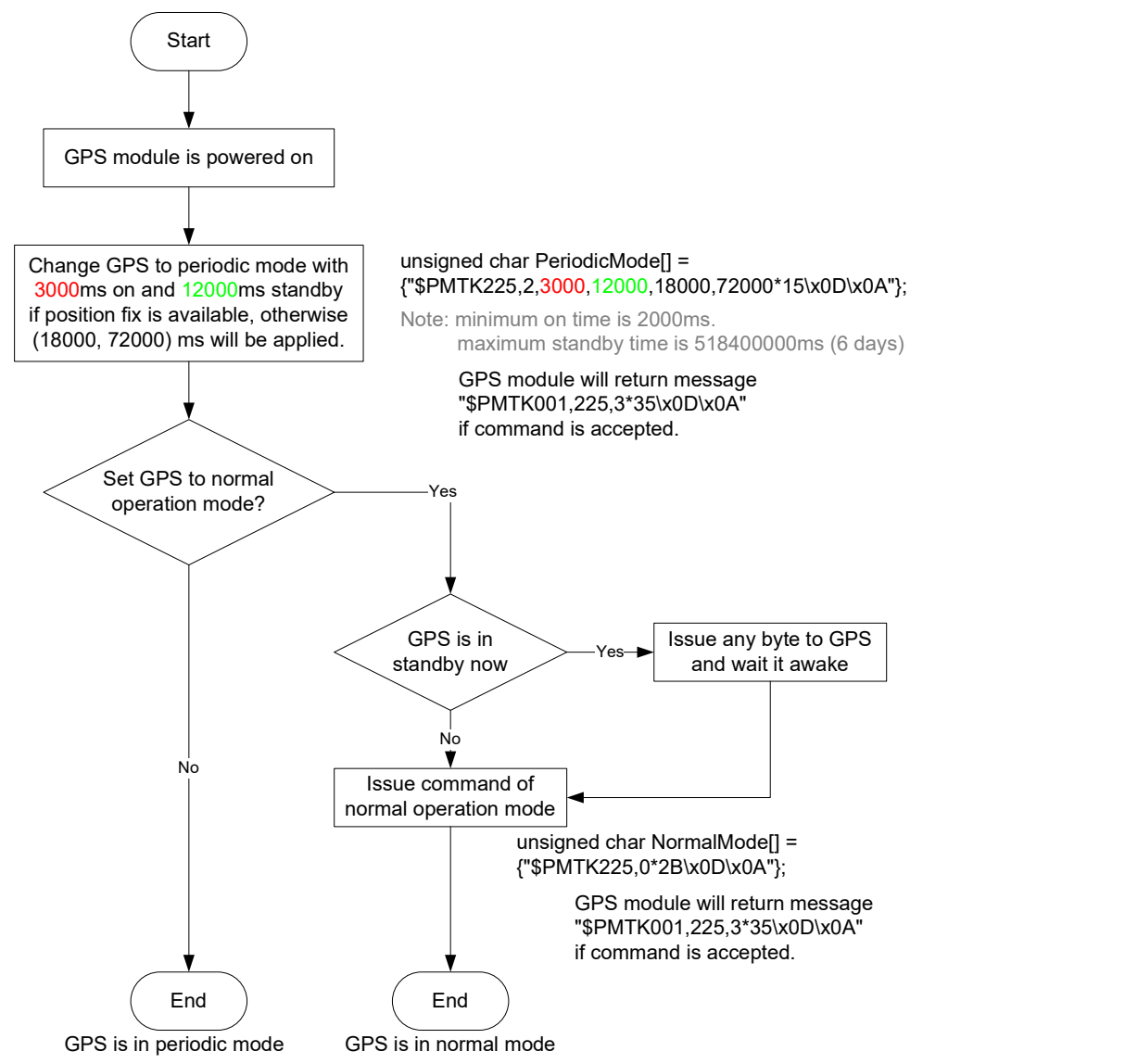

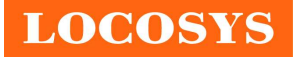

# 5.3.3 AlwaysLocate<sup>TM</sup> mode

AlwaysLocate<sup>TM</sup> is an intelligent controller of periodic mode. Depending on the environment and motion conditions, GNSS module can adaptively adjust working/standby time to achieve balance of positioning accuracy and power consumption. In this mode, the host CPU does not need to control GNSS module until the host CPU needs the GNSS position data. The following flow chart is an example to make GNSS module go into AlwaysLocate<sup>Tm</sup> mode and then back to normal operation mode.

Note: AlwaysLocate<sup>TM</sup> is a trade mark of MTK.

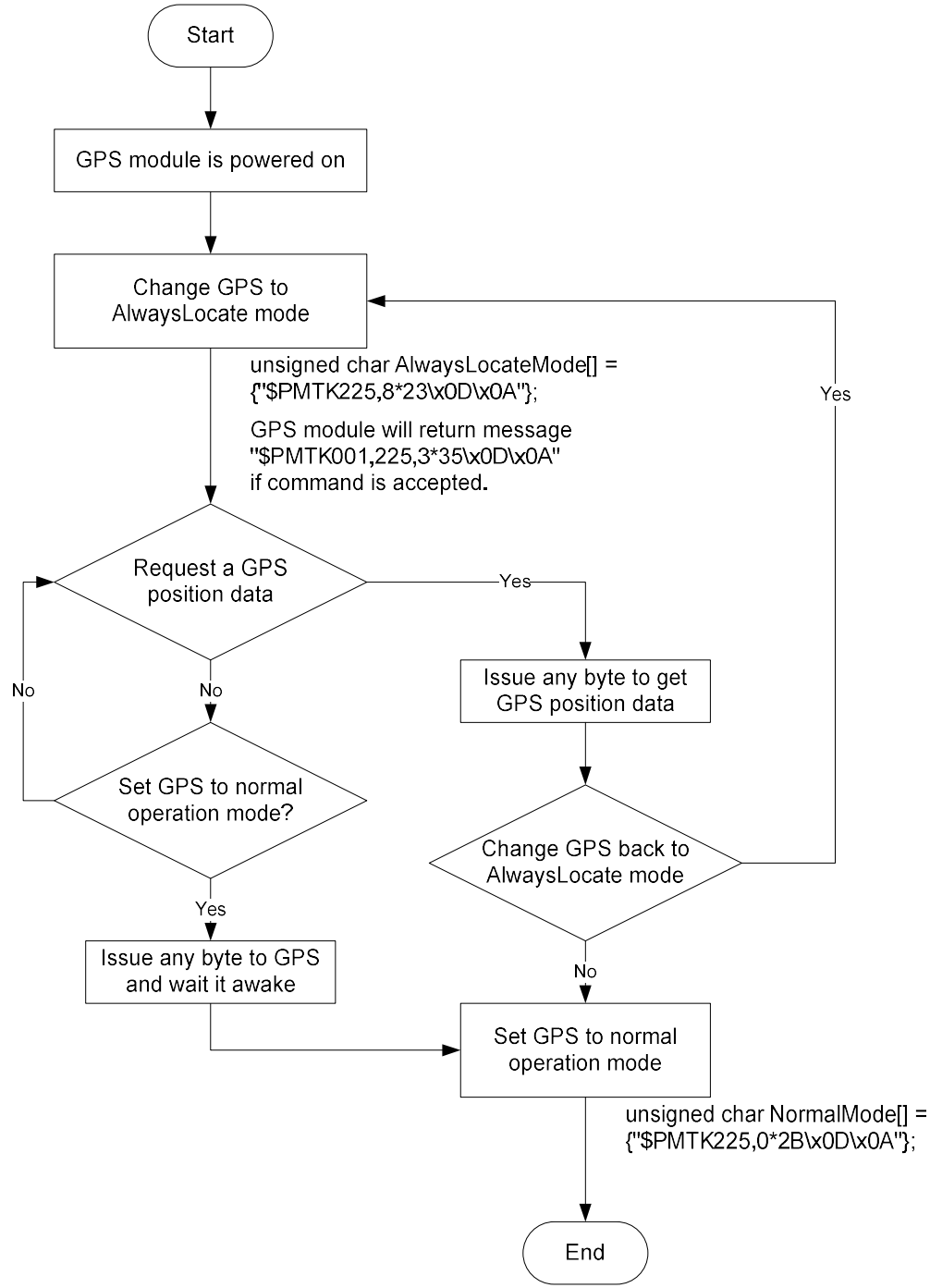

GPS is in normal mode

# 5.4 Data logger

The GNSS module has internal flash memory for logging GNSS data. The configurations include time interval, distance, speed, logging mode, and … etc. For more information, please contact us.

# 5.5 Examples to configure the update rate of GNSS module

The GNSS module supports up to 10Hz update rate that user can configure by issuing software commands. Note that the configurations by software commands are stored in the battery-backed SRAM that is powered through VBACKUP pin. Once it drains out, the default/factory settings will be applied.

Due to the transmitting capacity per second of the current baud rate, GNSS module has to be changed to higher baud rate for high update rate of position fix. The user can use the following software commands to change baud rate.

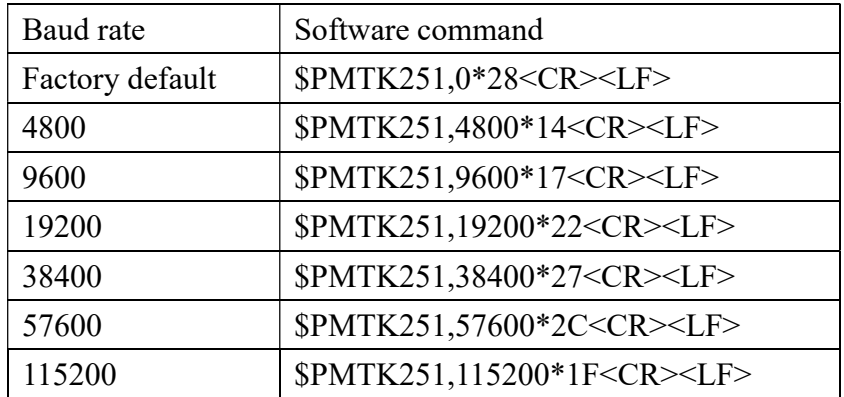

Note: <CR> means Carriage Return, i.e. 0x0D in hexadecimal. <LF> means Line Feed, i.e. 0x0A in hexadecimal.

If the user does not want to change baud rate, you can reduce the output NMEA sentences by the following software commands.

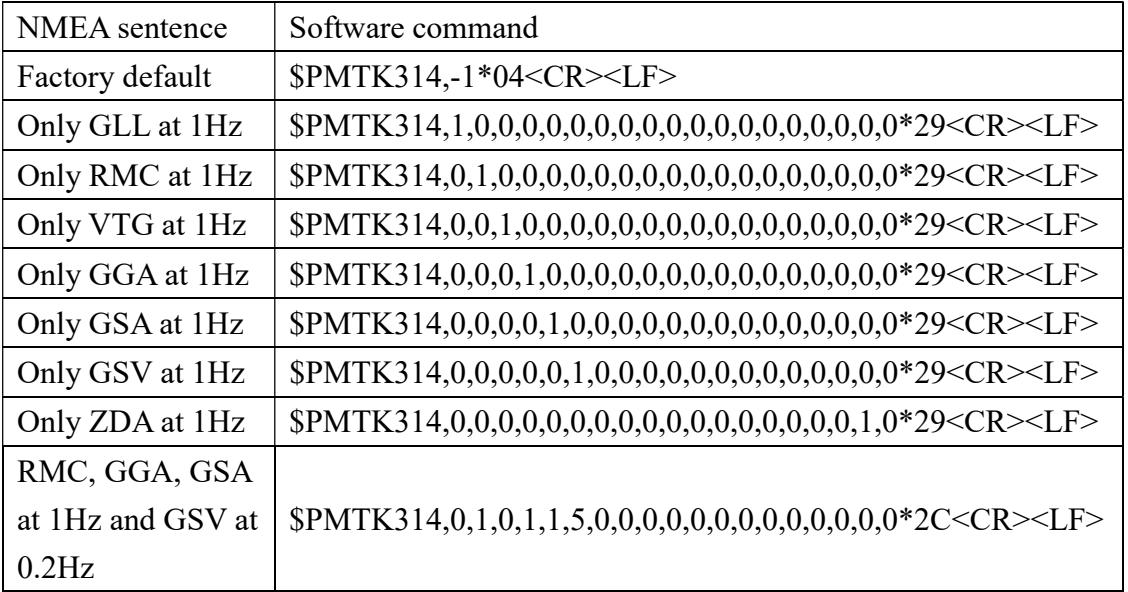

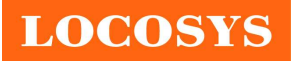

If the command is correct and executed, GNSS module will output message \$PMTK001,314,3\*36<CR><LF>

After the GNSS module is changed to higher baud rate or reduced NMEA sentence, the user can configure it to high update rate of position fix by the following commands.

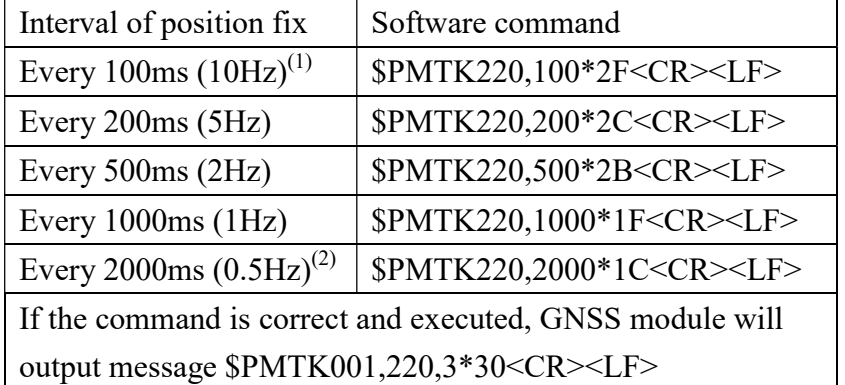

Note 1: The minimum interval of position fix is 100ms, i.e. the maximum update rate is 10Hz.

Note 2: The current consumption is the same with the update rate of 1Hz.

# 5.6 Configure the static navigation parameter

The output position of GNSS module will keep the same and output speed will be zero if the actual speed is below the threshold of the static navigation parameter. This is useful for different applications. For example, the car stopped at a red light will get stationary GNSS position if the threshold is 1.5m/s. It is better to disable this function by setting threshold to 0 for pedestrian navigation.

The format of the software command is as below.

\$PMTK386,speed threshold\*checksum<CR><LF>

The unit of speed threshold is meter per second. The range of speed threshold is from 0.1m/s to 2.0m/s. Value 0 is to disable the function.

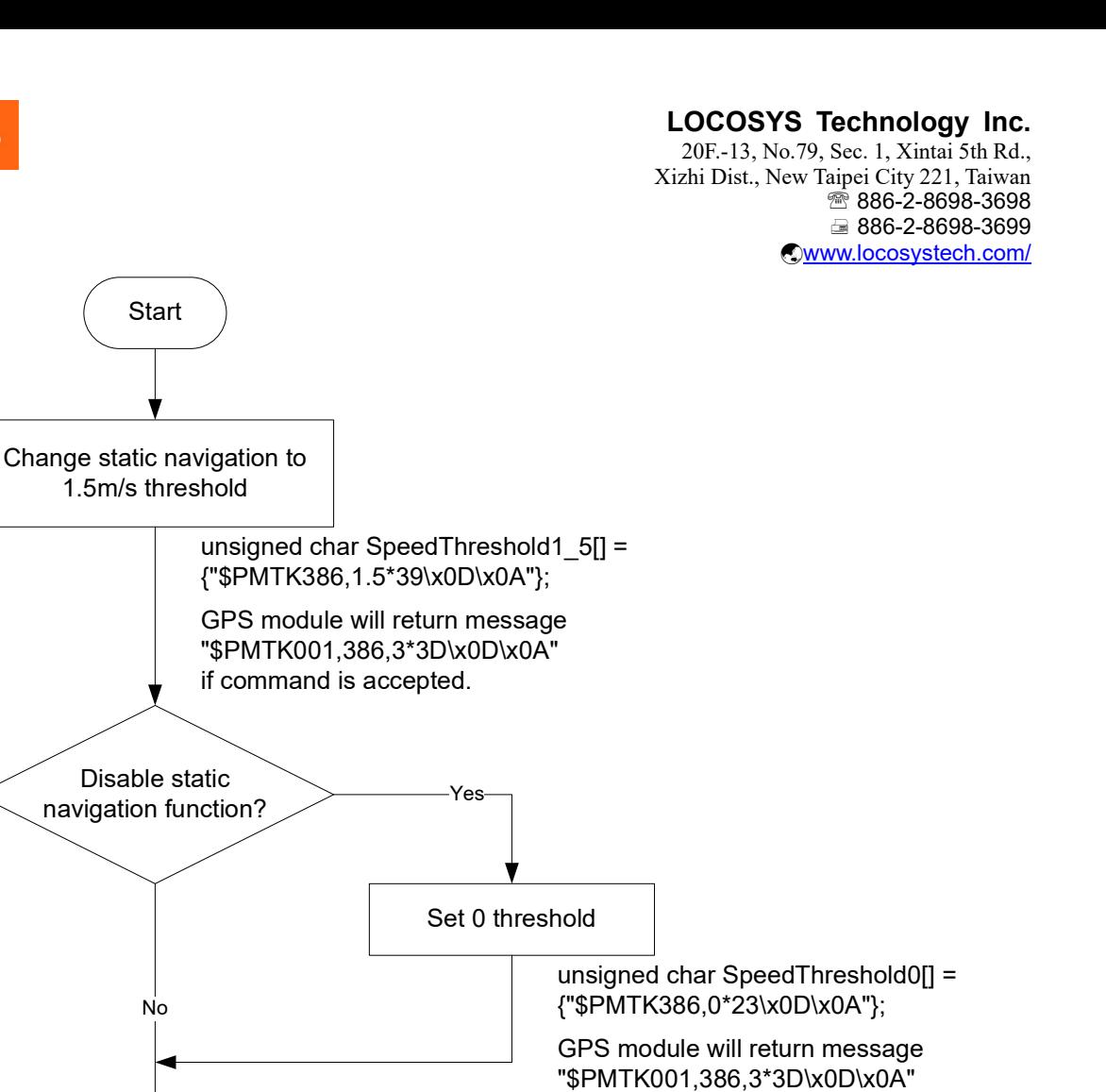

if command is accepted.

5.7 Receive NMEA data through I2C interface

**LOCOSYS** 

I2C slave address is 0x10. I2C TX buffer of GNSS module has 255 bytes. Master can read one I2C data packet maximum 255 bytes at a time. In order to read entire NMEA packet of one second, master needs to read several I2C data packets and extract valid NMEA data from them.

End ) and the second state of the second state  $\sim$ 

After reading one I2C data packet, master needs to sleep 5ms to read next I2C data packet because GNSS module spends 5ms to upload new I2C data into its I2C buffer.

5.7.1 I2C data packet format in slave buffer

I2C data packet in slave buffer has 254 valid NMEA bytes at most and one end character <LF>, so master must read maximum 255 bytes as an I2C data packet at a time. When slave buffer is empty, master will read one I2C data packet with all garbage byte, i.e.  $<$ LF $>$ .

Packet format in slave buffer:

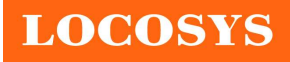

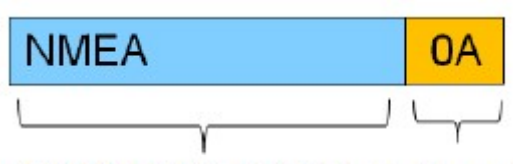

Valid NMEA data, less than End character or equal to 254 bytes  $<$ IF>

Example:

There are 254 valid NMEA bytes and 1 end character <LF> in I2C slave buffer

as follwing figure.

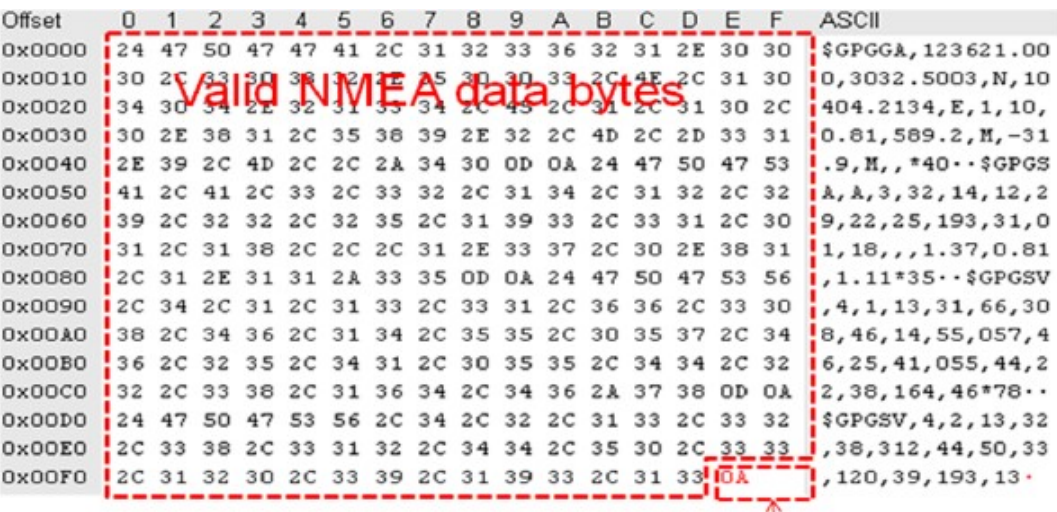

End char <LF>

- 5.7.2 Three types of I2C packet that master may read
	- I. When slave buffer already has some data, master read one I2C packet (255 bytes). It includes some valid data in the header of packet and some garbage bytes in the end of packet.

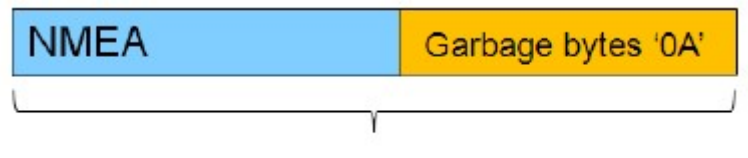

One I2C packet, total 255 bytes

Example:

If slave buffer has 202 bytes NMEA data, master reads one I2C packet (255 bytes), the read packet format is as following.

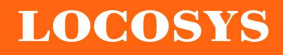

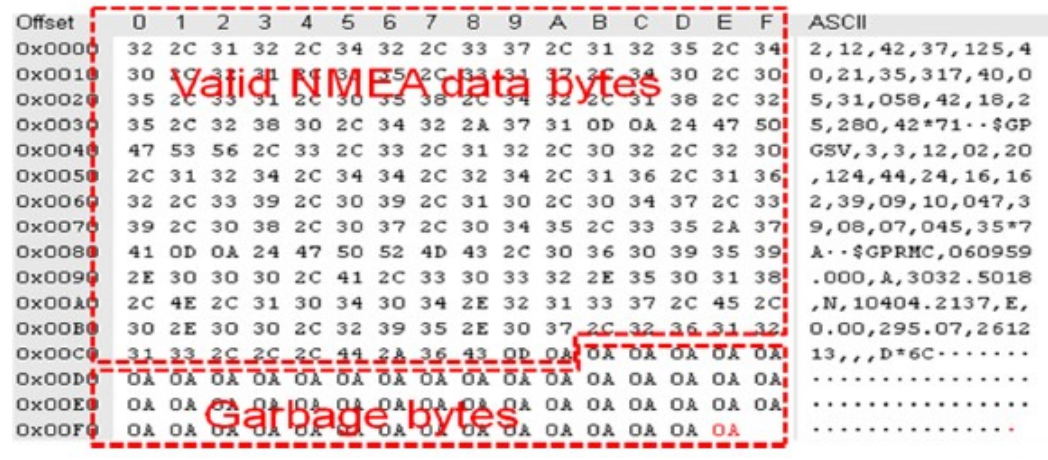

Note: Why garbage byte is '0A'? Because if I2C slave buffer is empty, GNSS module will output last valid byte repeatedly until new data upload into I2C buffer, '0A' is the last valid byte in the last NMEA packet.

II. When slave buffer is empty, master read one I2C packet (255 bytes). All data in packet are gargabe bytes.

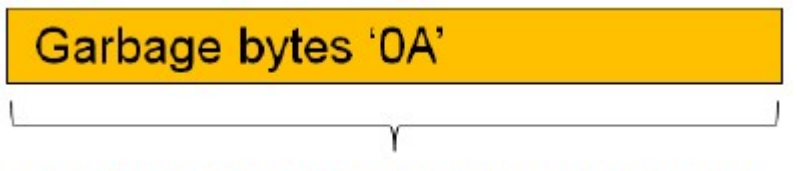

One I2C packet, total 255 bytes, all data is garbage byte '0A'

Example:

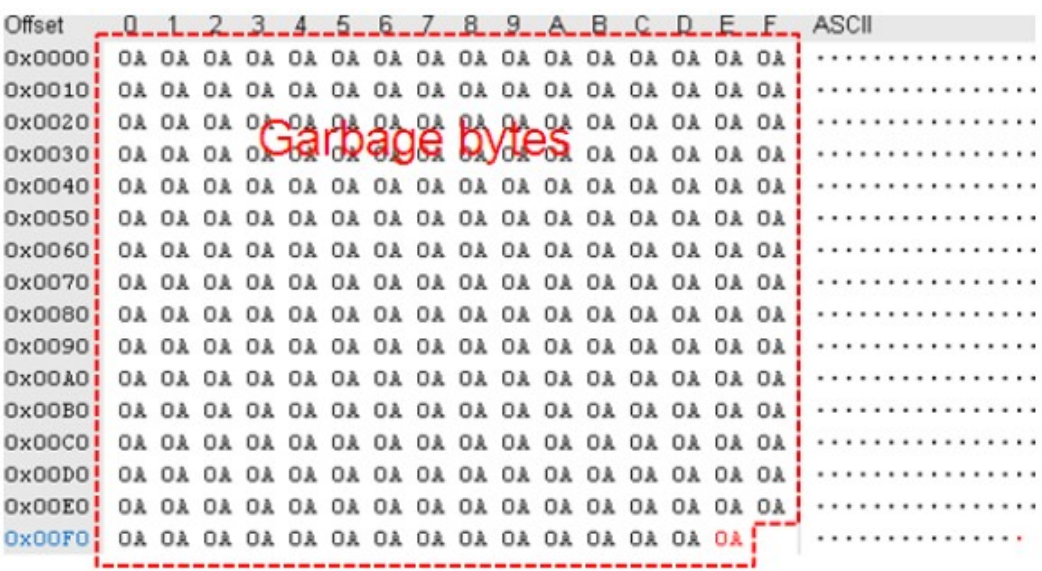

III. If slave buffer is empty, master start to read one I2C packet (will read garbage bytes

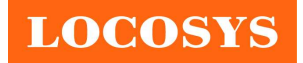

in the beginning). When this reading procedure is not over, master will read valid N

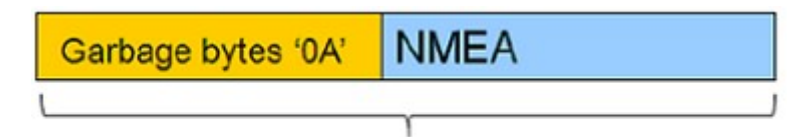

One IC packet, total 255 bytes

#### Example:

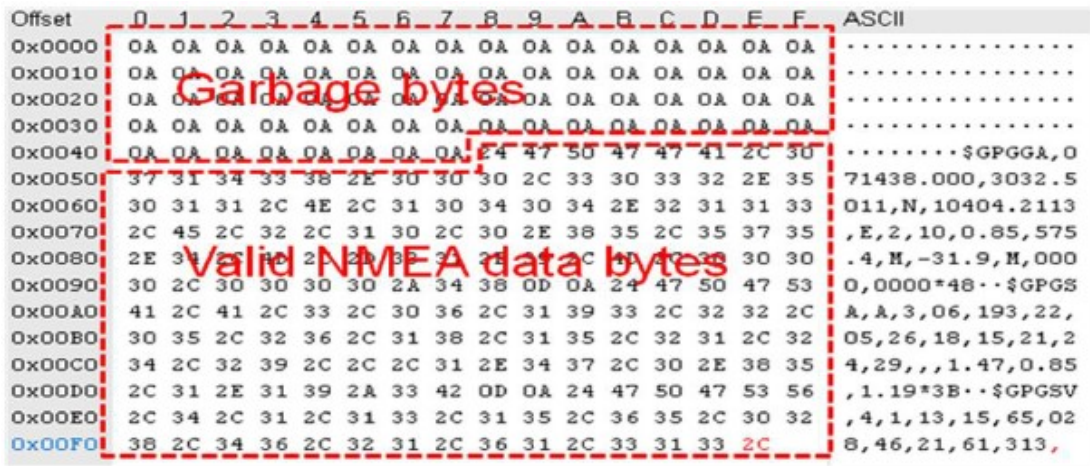

### 5.8 Write command through I2C interface

User can input MTK proprietary message through I2C bus. The maximum input bytes of one I2C packet is 255. The time interval of two input I2C packets can't be less than 30 milliseconds because GNSS module needs 30 milliseconds to process input data.

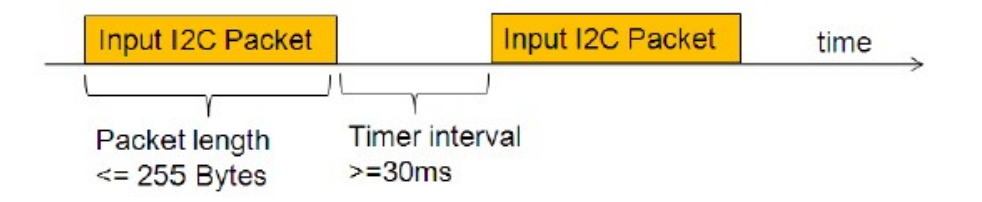

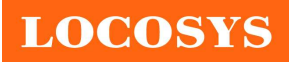

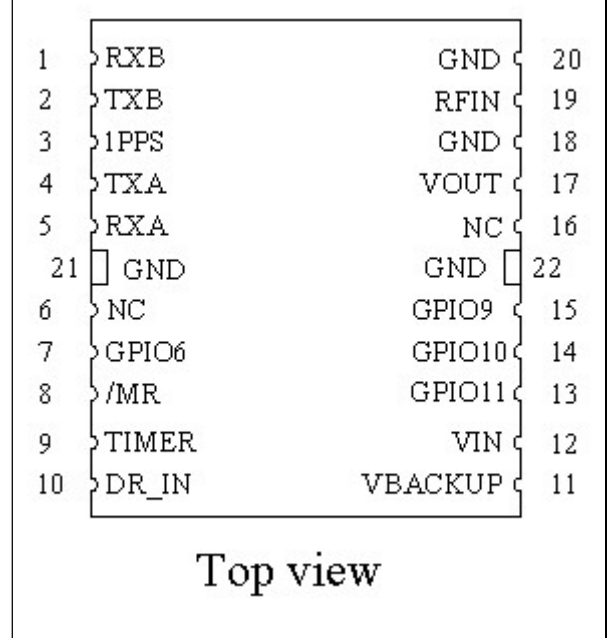

# 6 Pin assignment and descriptions

# Table 6-1 Pin descriptions

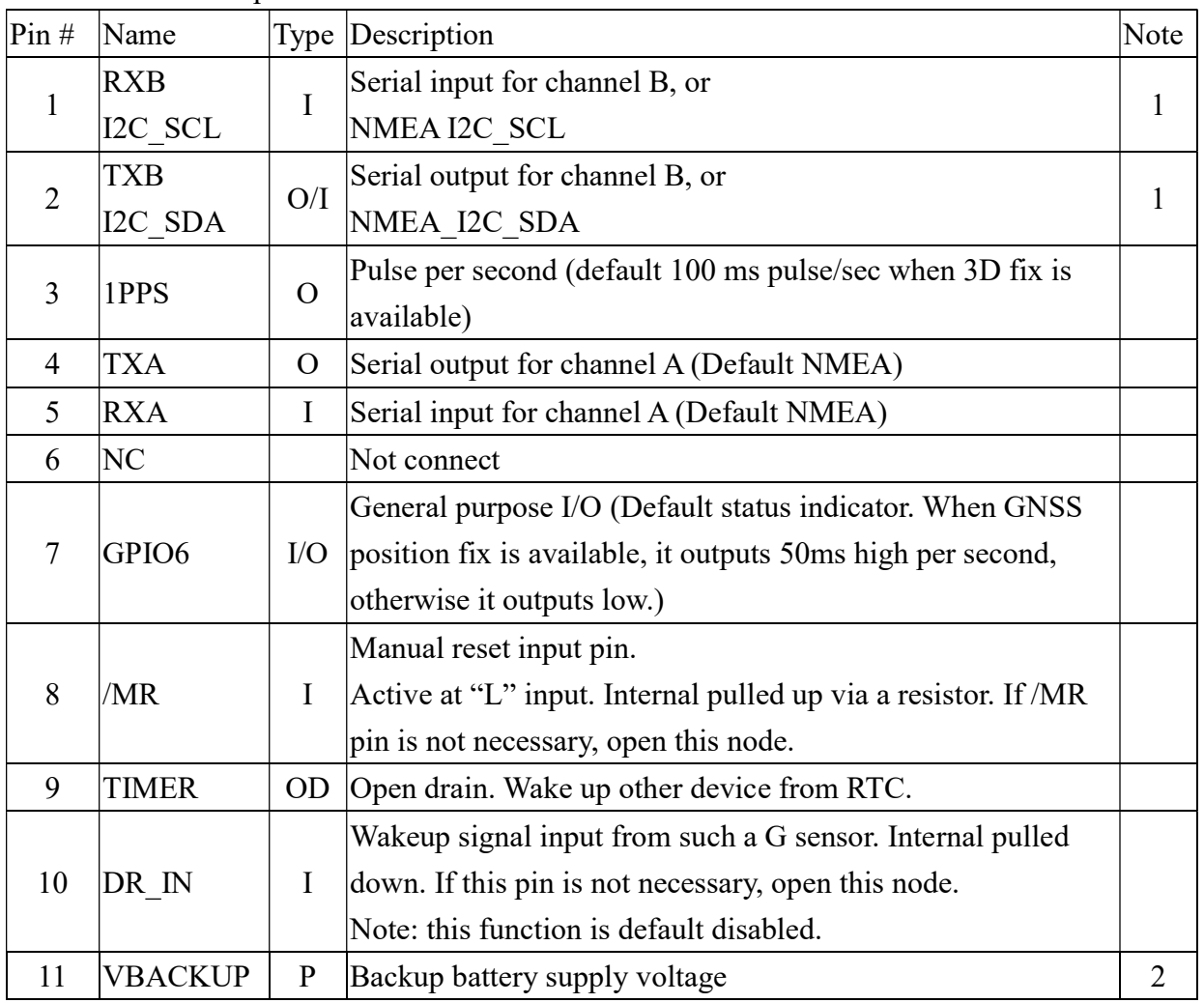

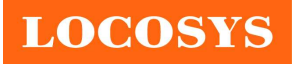

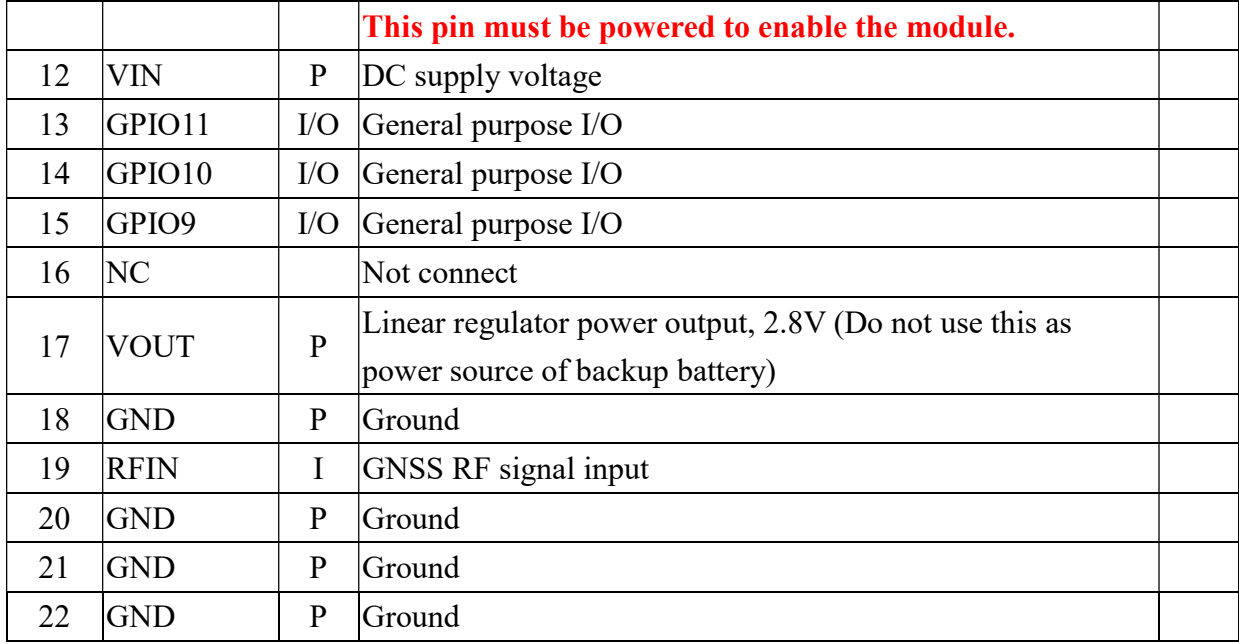

<Note>

- 1. Work on I2C slave mode with slave address 0x10. The bit rate is up to 400K bit/s. I2C function is default disabled. Please contact us to enable it.
- 2. In order to get the advantage of hybrid ephemeris prediction, this pin must be always powered during the period of effective ephemeris prediction.

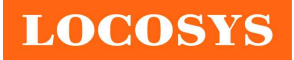

# 7 DC & Temperature characteristics

# 7.1 Absolute maximum ratings

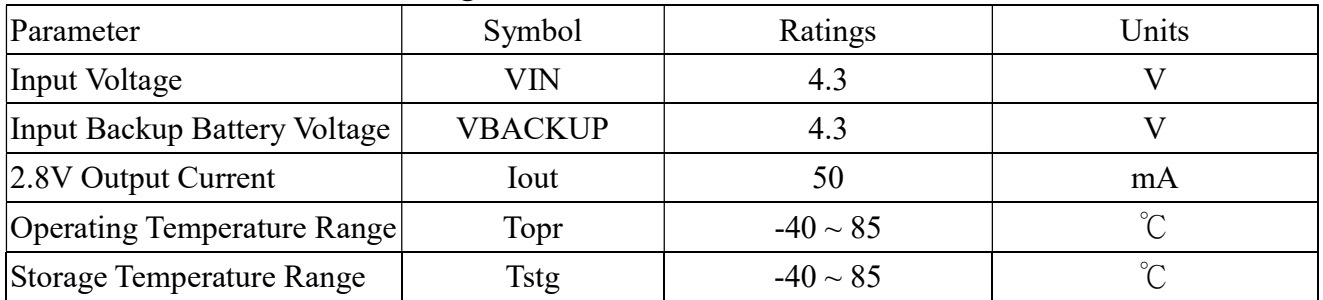

# 7.2 DC Electrical characteristics

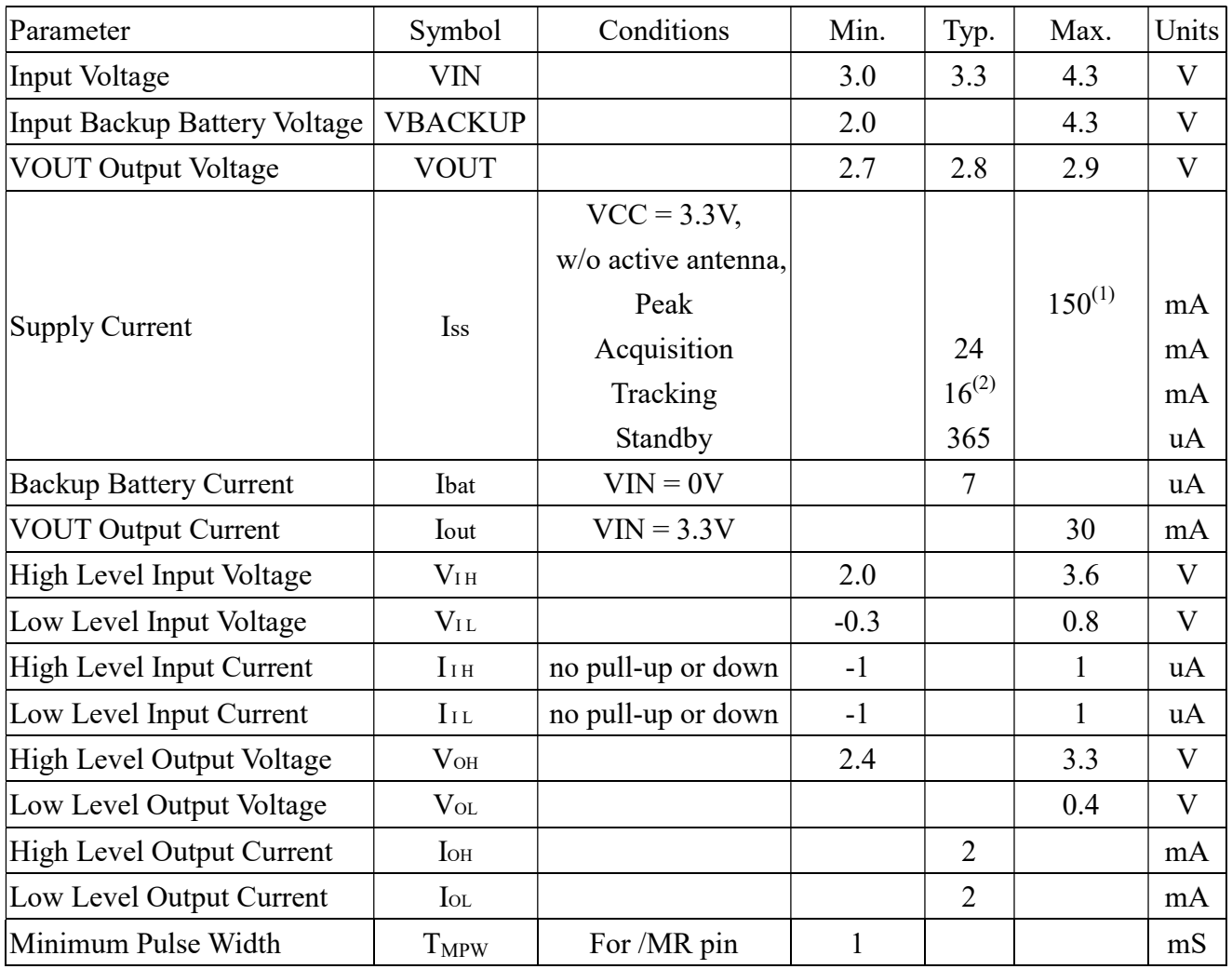

Note (1): This happens when downloading AGPS data to MC-1513-G.

Note (2): Measured when position fix (1Hz) is available, input voltage is 3.3V and the function of self-generated ephemeris prediction is inactive. For different input voltage, the current consumption is as below chart. This is because MC-1513 is built-in DC/DC converter.

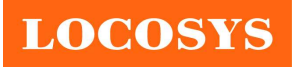

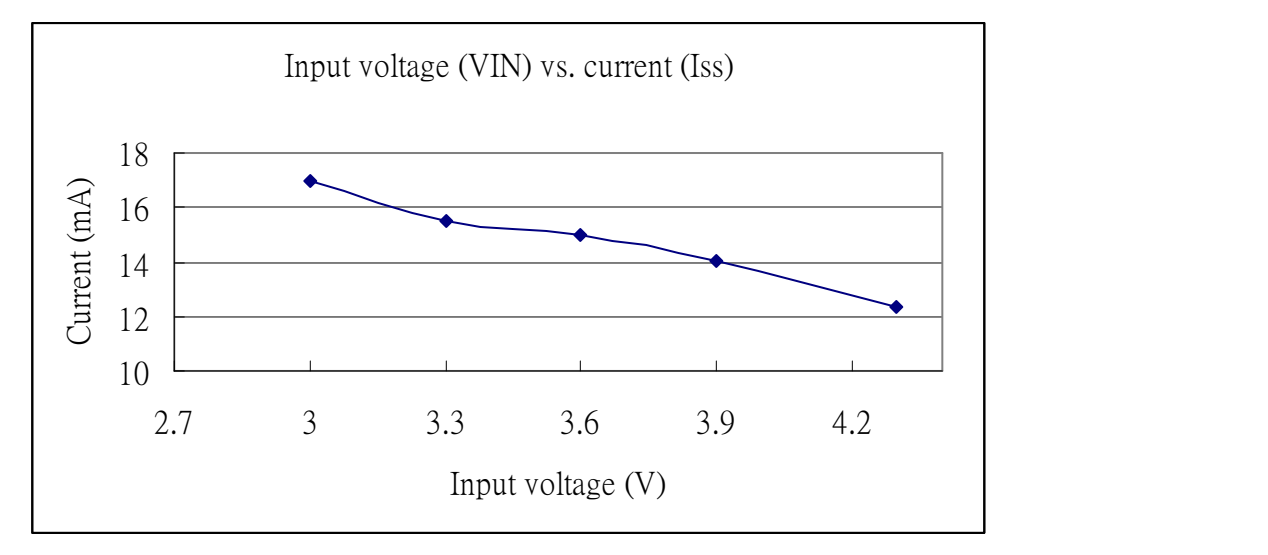

# 7.3 Temperature characteristics

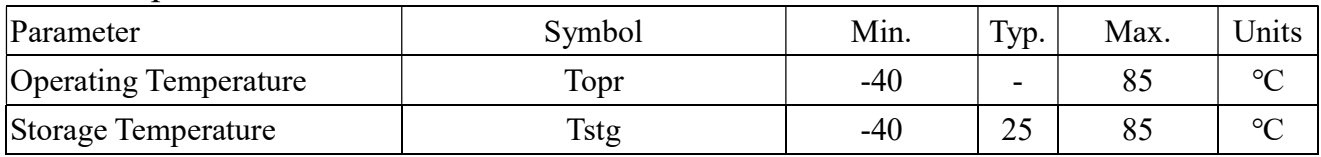

**LOCOSYS** 

LOCOSYS Technology Inc. 20F.-13, No.79, Sec. 1, Xintai 5th Rd., Xizhi Dist., New Taipei City 221, Taiwan <sup>®</sup>886-2-8698-3698 886-2-8698-3699 www.locosystech.com/

- 8 Mechanical specification
	- 8.1 Outline dimensions

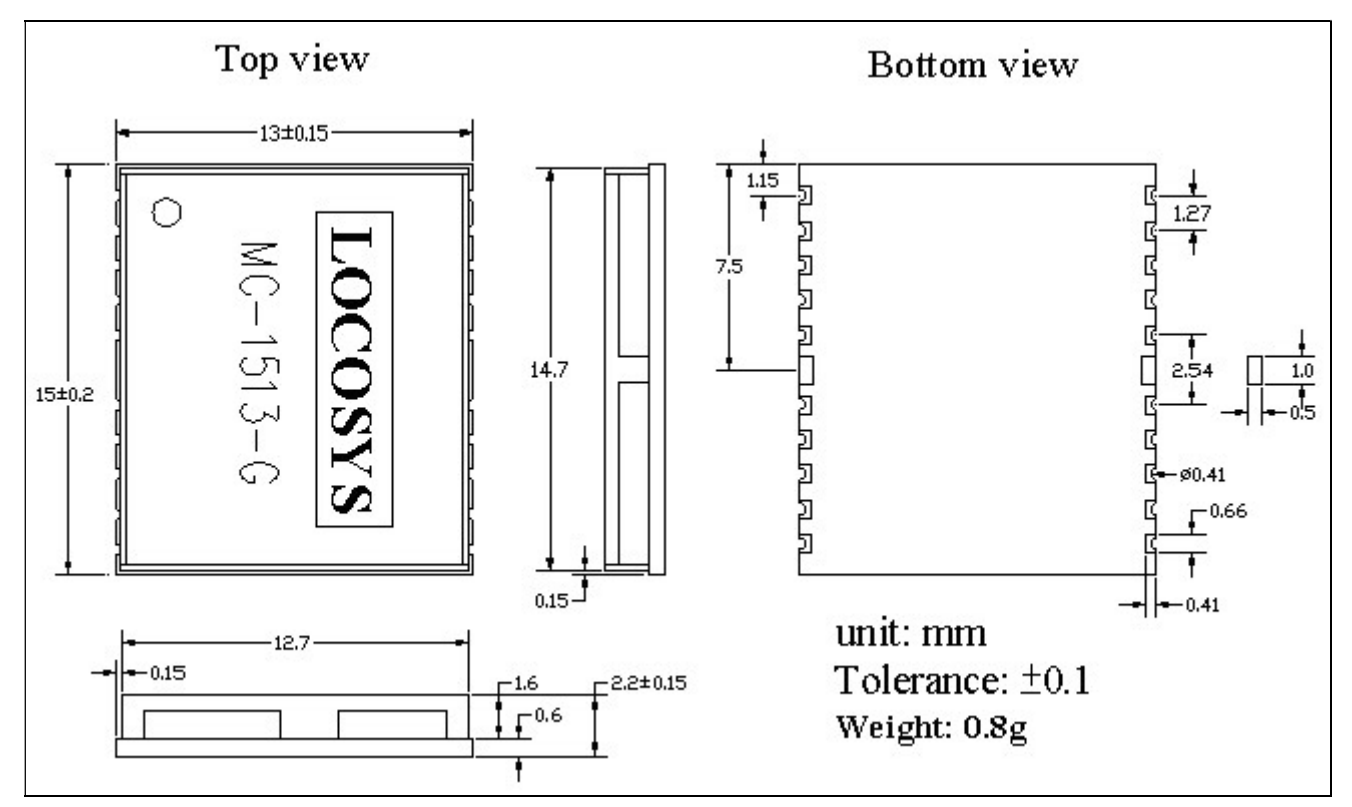

# 8.2 Recommended land pattern dimensions

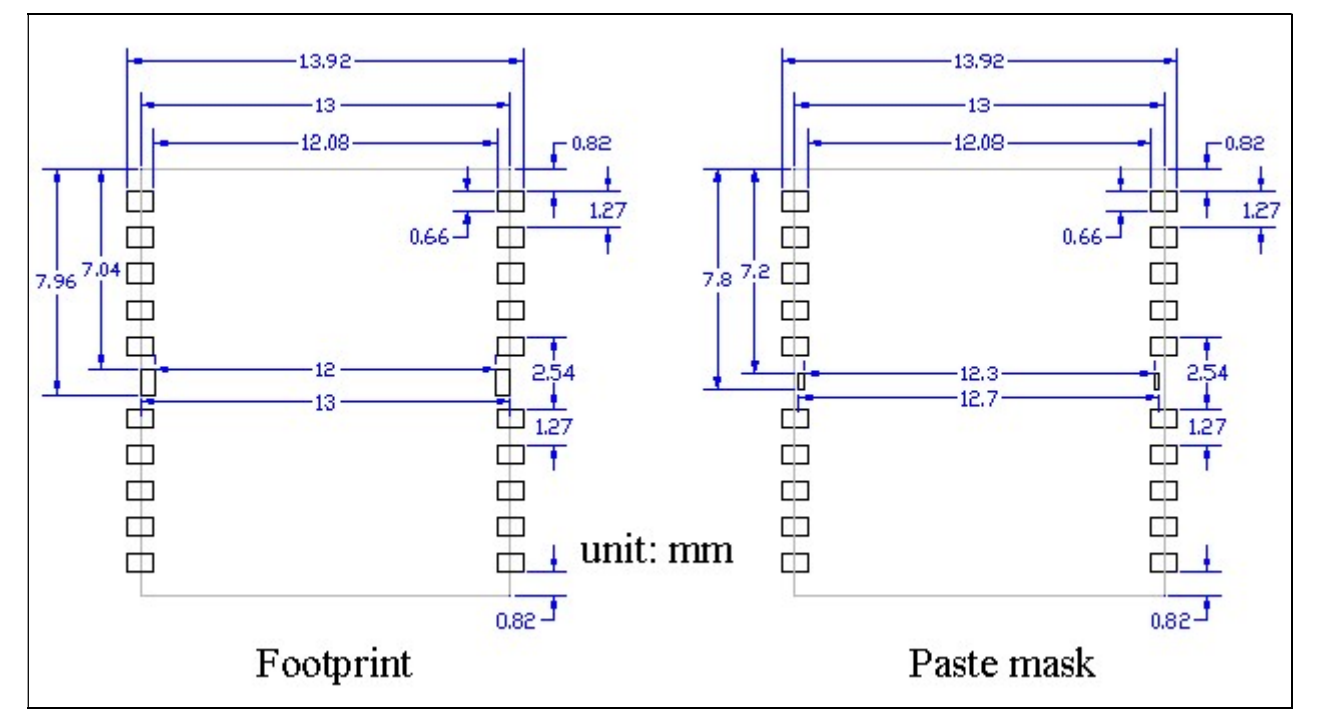

**LOCOSYS** 

9 Reel Packing information

LOCOSYS Technology Inc.

20F.-13, No.79, Sec. 1, Xintai 5th Rd., Xizhi Dist., New Taipei City 221, Taiwan <sup>®</sup>886-2-8698-3698 886-2-8698-3699 www.locosystech.com/

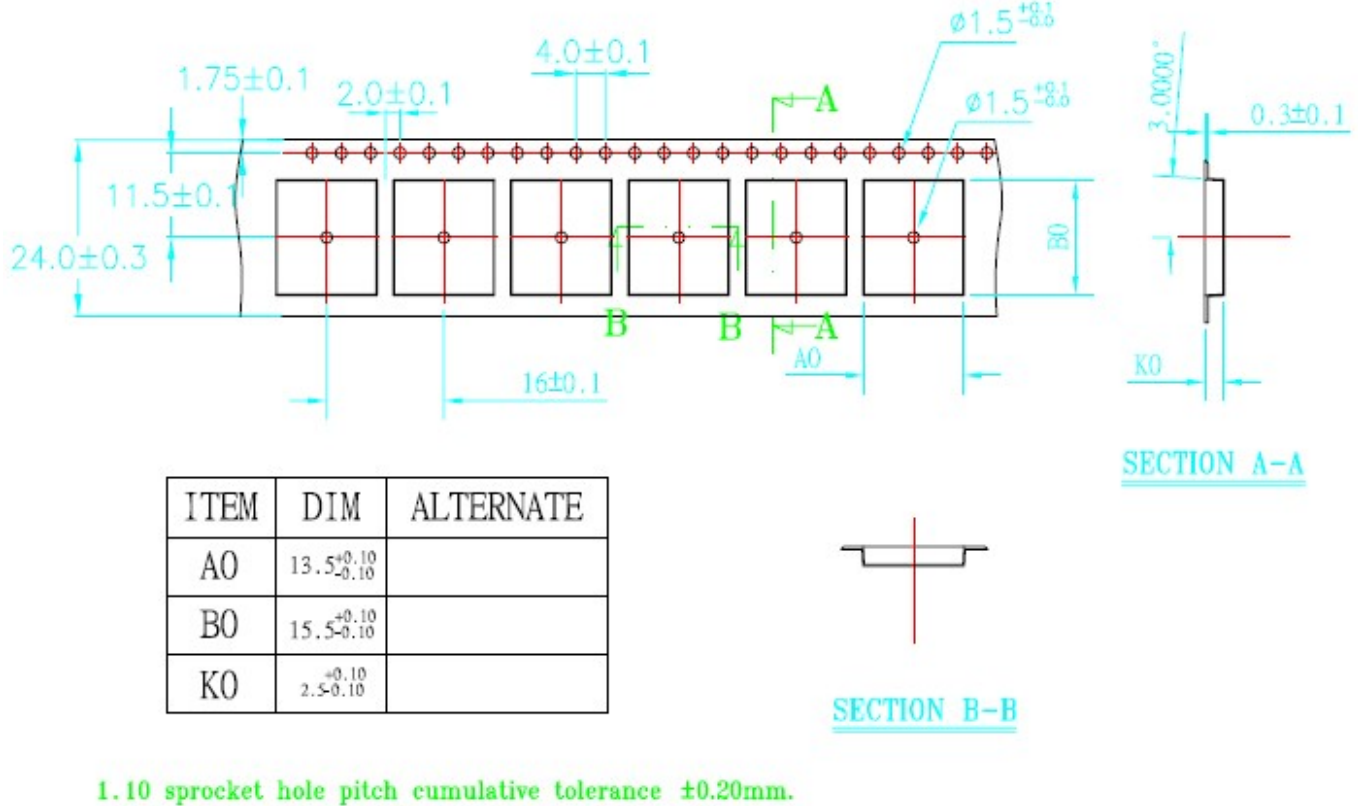

- 
- 2. Carrier camber not to exceed 1mm in 100mm.
- 3. A0 and B0 measured on a plane 0.3mm above the bottom of the pocket.
- 4. K0 measured from a plane on the inside bottom of the pocket to the top surface of the carrier.
- 5. All dimensions meet EIA-481-2 requirements.
- 6. Material: Black Anti-Static Polystyrene.
- 7. Component load per 13" reel :1000 pcs.

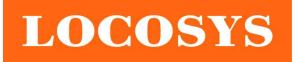

# Document change list

- Revision 1.0
- **•** First release on Dec. 20, 2012.

Revision 1.0 to Revision 1.1 (March 10, 2014)

- Added I2C interface.
- Added Fig 3-5
- Added section 5.7 and 5.8.

Revision 1.1 to Revision 1.2 (April 29, 2020)

Added "Note 1" in the section 4.

Revision 1.2 to revision 1.3 (July 24, 2020)

- Revised protocol support NMEA 0183 version from 4.10 to 4.00 in the section 4.
- Added "Note 2" in the section 4.
- Revised section 5.1 NMEA output message.